#### Grammarware is Everywhere *and What to Do about That?*

### Paul Klint

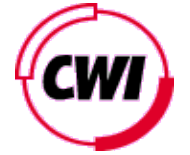

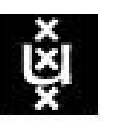

**UNIVERSITEIT VAN AMSTERDAM** 

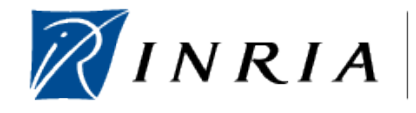

centre de recherche LILLE - NORD EUROPE

#### Grammars and Languages are one of the most established areas of Computer Science

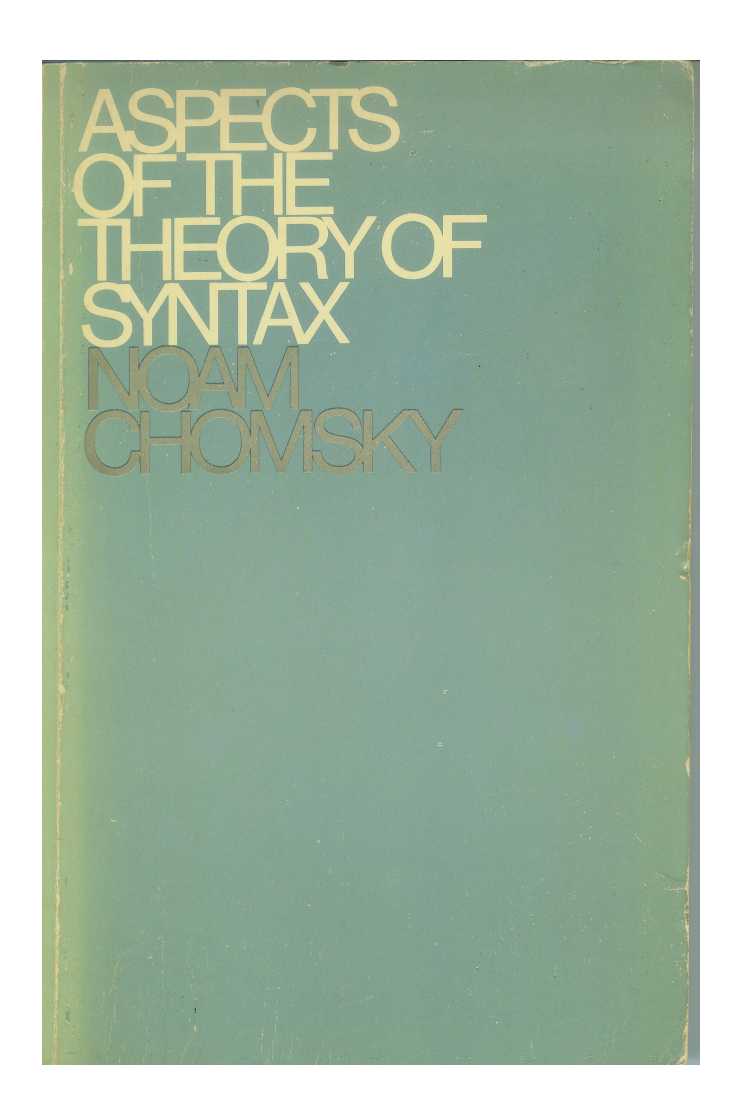

N. Chomsky, Aspects of the theory of syntax, 1965

first volume in an important two-volume series devoted to the theory and techniques of compiler development

**JEFFREY D. ULLMAN The Theory** of Parsing, **Translation,** and **Compiling** 

**ALFRED V. AHO** 

PRENTICE-HALL **SERIES IN AUTOMATIC COMPUTATION** 

**Volume I: Parsing** 

A.V. Aho & J.D. Ullman, The Theory of Parsing, Translation and Compilimg, Parts  $I + II$ , 1972

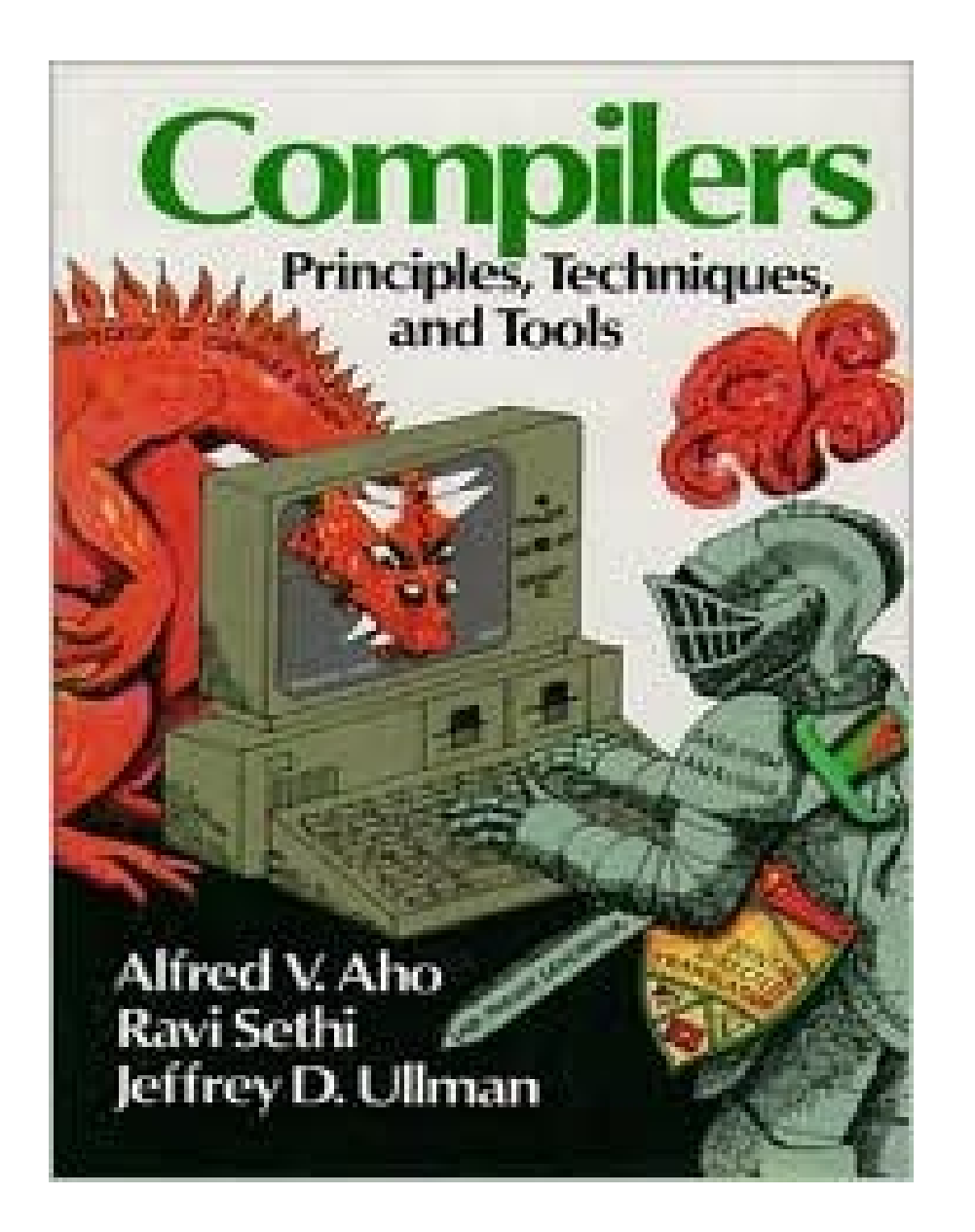

A.V. Aho, R. Sethi, J.D. Ullman, Compiler, Principles, Techniques and Tools, 1986

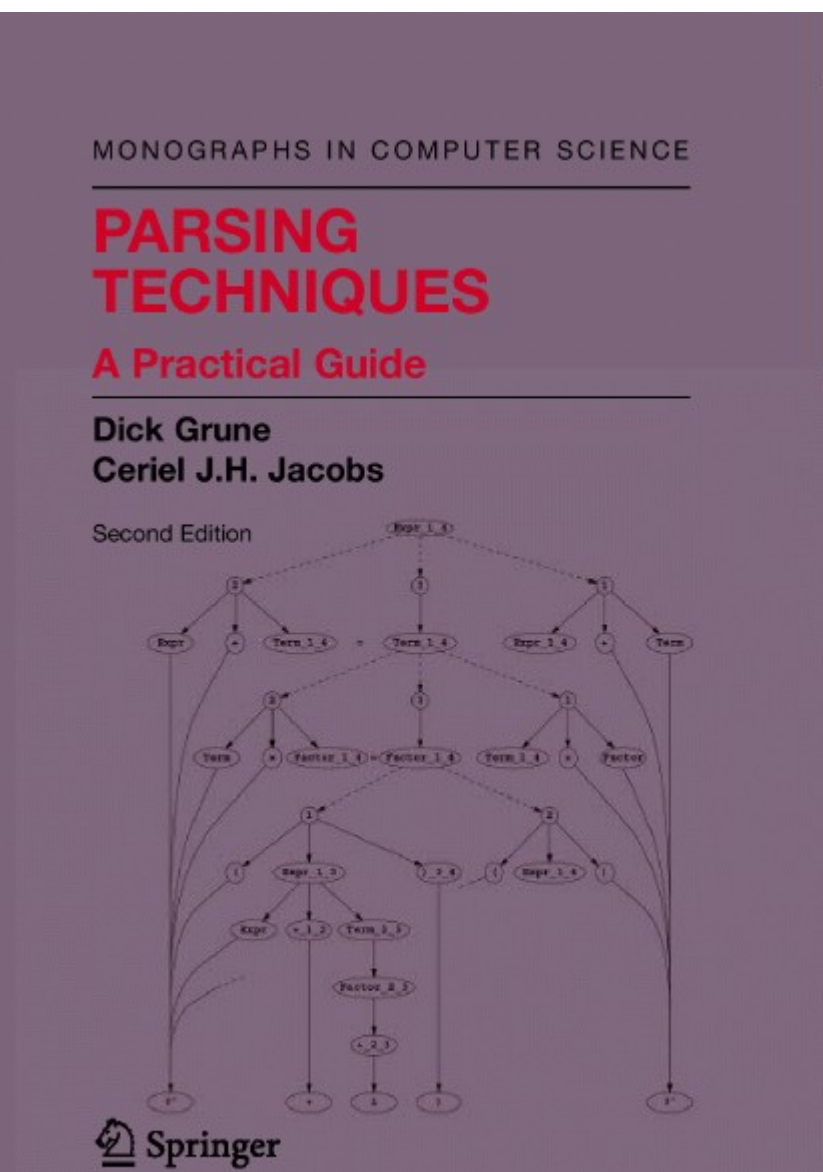

D. Grune, C. Jacobs, Parsing Techniques, A Practical Guide, 2008

Paul Klint --- Grammarware is Everywhere and What to Do about That? 6

### Is Research on Grammars and Parsing Dead?

Why?

# Why Not?

# Why?

- The most obvious and visible results have been achieved:
	- Grammar classes
	- Parsing algorithms
	- Complexity
	- Decidability
- The use of parsing in compilers is standard
- Parsing is just one (relatively simple) aspect of compiling

# Why Not?

The Use Cases are changing:

- From batch use to interactive use
- From single language to multiple language
- From compiling to understanding and renovation
- From standard language to domain-specific language
- From textual grammar to graphical model

– ...

### Grammar Use Case #1: Compilation versus Understanding

# Compilation is ...

- A well-defined process with well-defined input, output and constraints
- Input: source program in a fixed language with well-defined syntax and semantics
- Output: a fixed target language with welldefined syntax and semantics
- Constraints are known (correctness, performance)
- A batch-like process

### Compilation is ...

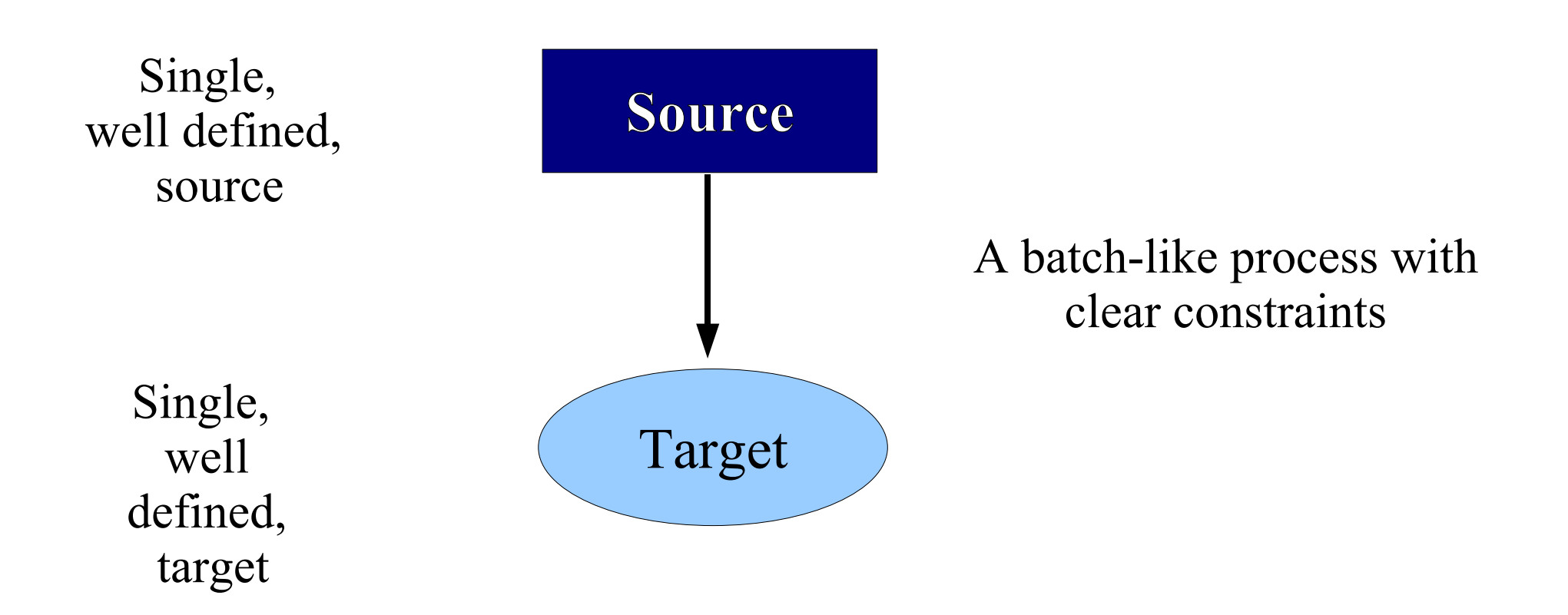

## Understanding is ...

- An exploration process with as input
	- system artifacts (source, documentation, tests, ...)
	- implicit knowledge of its designers or maintainers
- There is no clear target language
- An interactive process:
	- Extract elementary facts
	- Abstract to get derived facts needed for analysis
	- View derived facts through visualization/browsing

### Extract-Enrich-View Paradigm

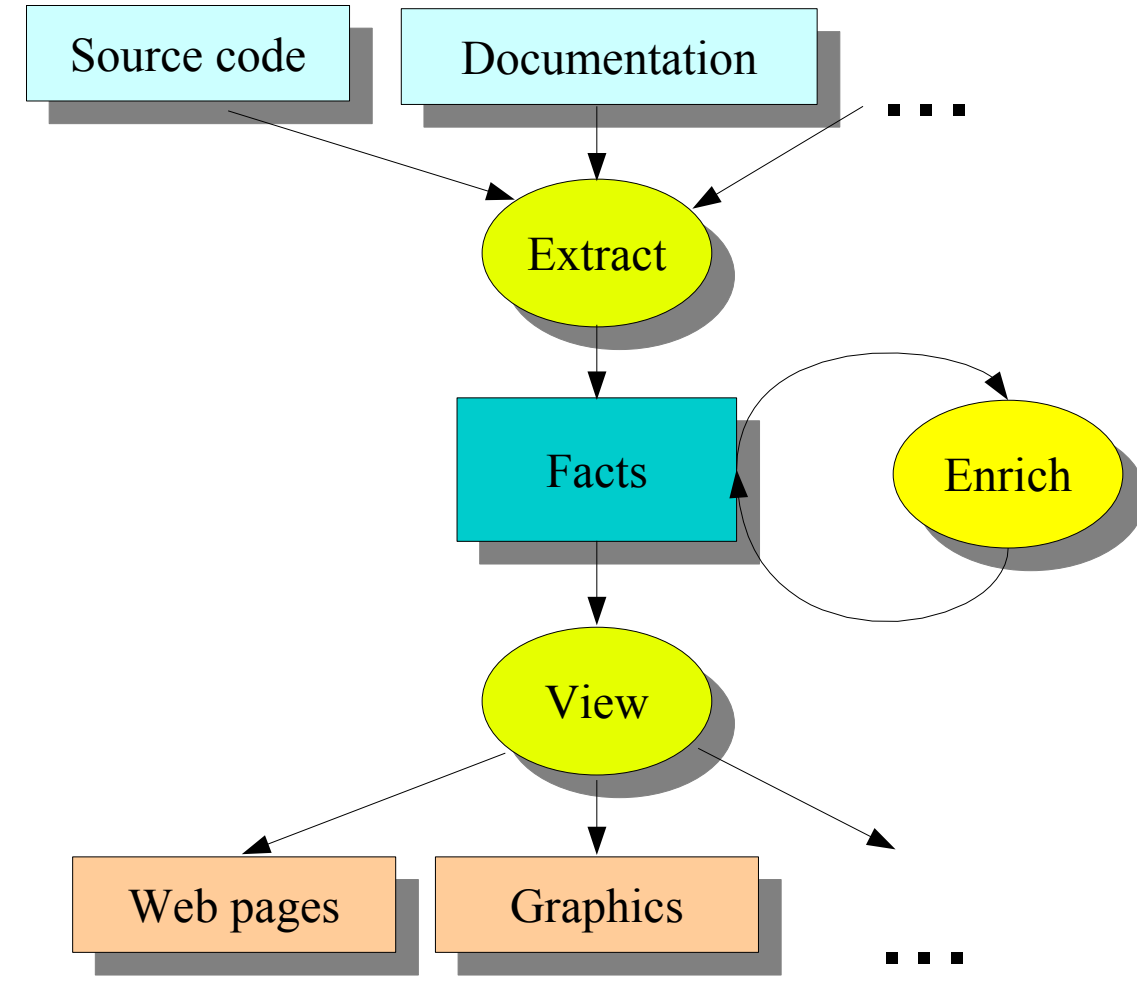

### Examples of understanding problems

- Which programs call each others?
- Which programs use which databases?
- If we change this database record, which programs are affected?
- Which programs are more complex than others?
- How much code clones exist in the code?

# Grammar Use Case #1: Summary

There is a mismatch between

- standard compilation techniques and
- the needs for understanding and restructuring

### Grammar Use Case #2: Software Renovation

#### Some cars need maintenance ...

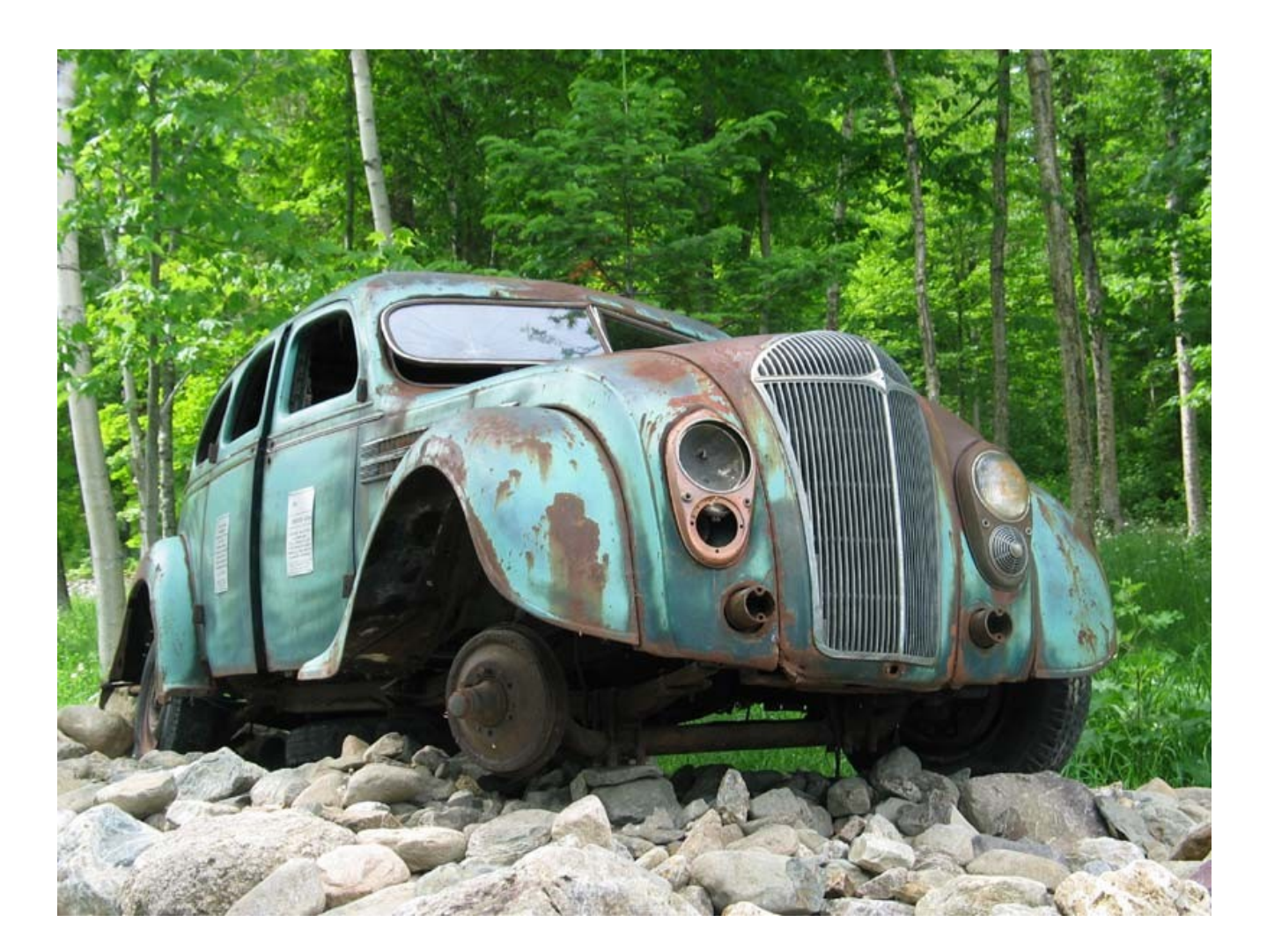

### … to replace proven technology ...

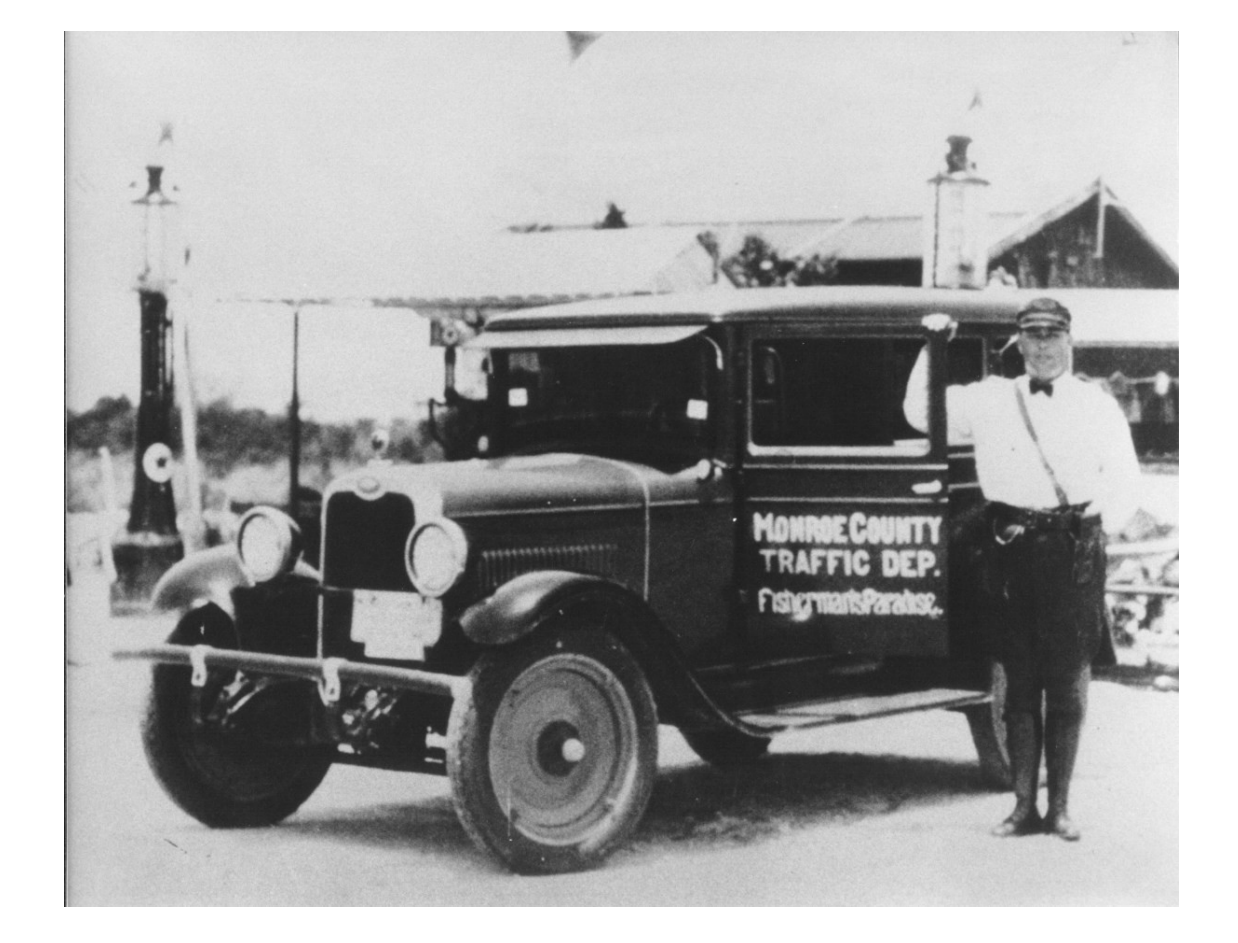

1931 Patrol Car

Paul Klint --- Grammarware is Everywhere and What to Do about That? 19

### *... or proven-technology-inside ...*

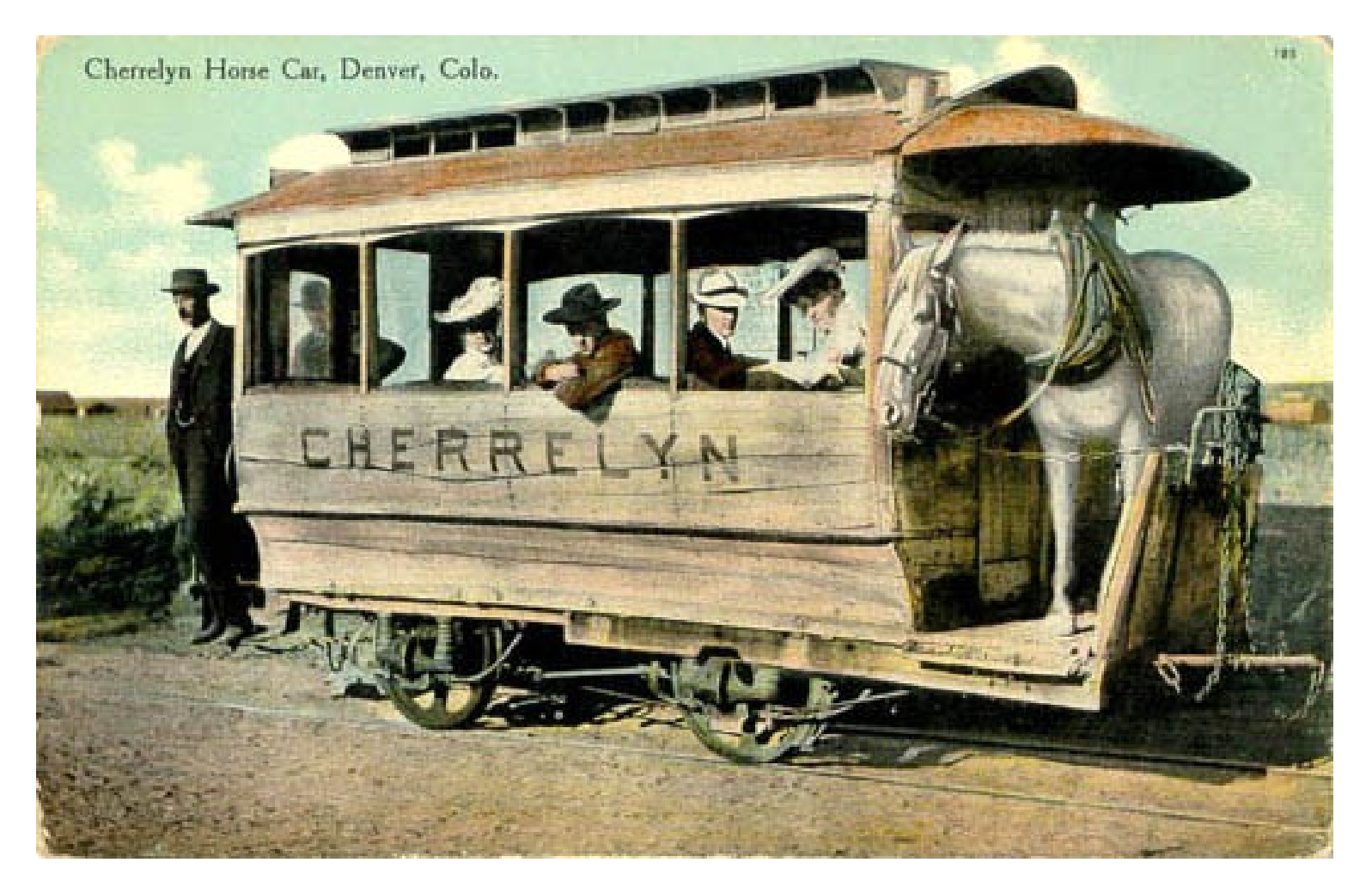

Cherrelyn Horse Car, Denver Colorado

# Legacy Software

- The total volume of software is estimated at 7 \* 10<sup>9</sup> *function points*
- 1 FP = 128 lines of C or 107 lines of COBOL
- The volume of this volcano is
	- 750 Giga-lines of COBOL code, or
	- 900 Giga-lines of C code

Printed on paper we can wrap planet Earth 9 times!

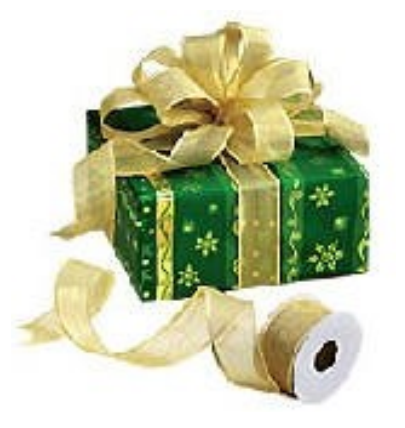

# We need techniques for ...

- Global program understanding
	- Who calls who? What is de module structure?
	- Conformance with software architecture?
- Detailed program analysis
	- Where are buffer overflows?
	- Does lock/unlock occur on every path?
- Program transformation
	- Dialect conversion
	- API upgrades

# In more detail, we need ...

- Syntax analysis of various language mixtures
- Extracting facts from source code
- Computing with these facts
- Producing reports, visualisations, ...
- Transform source code according to given rules

### Grammar Use Case #3: Domain-specific Languages

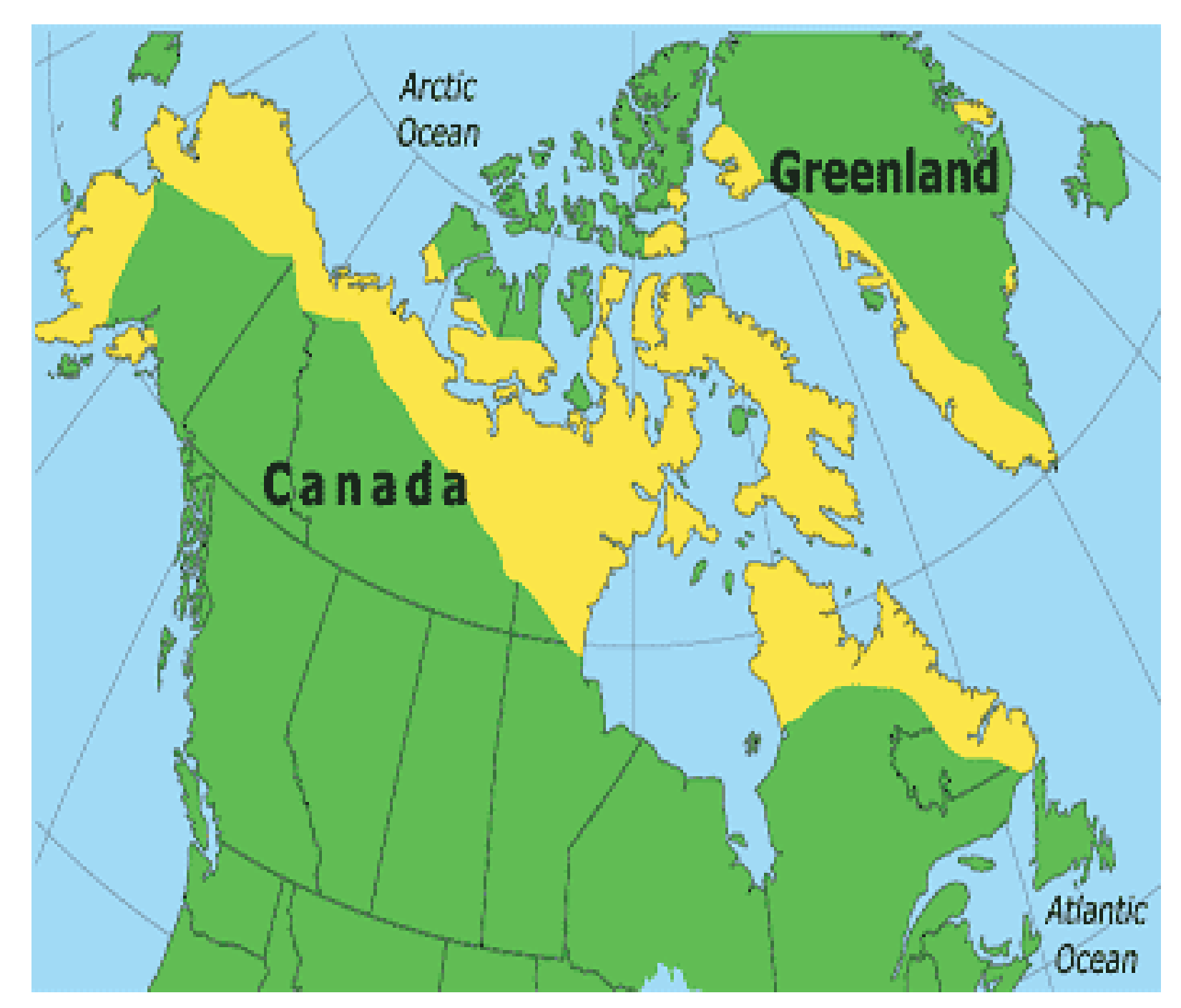

Paul Klint --- Grammarware is Everywhere and What to Do about That? 25

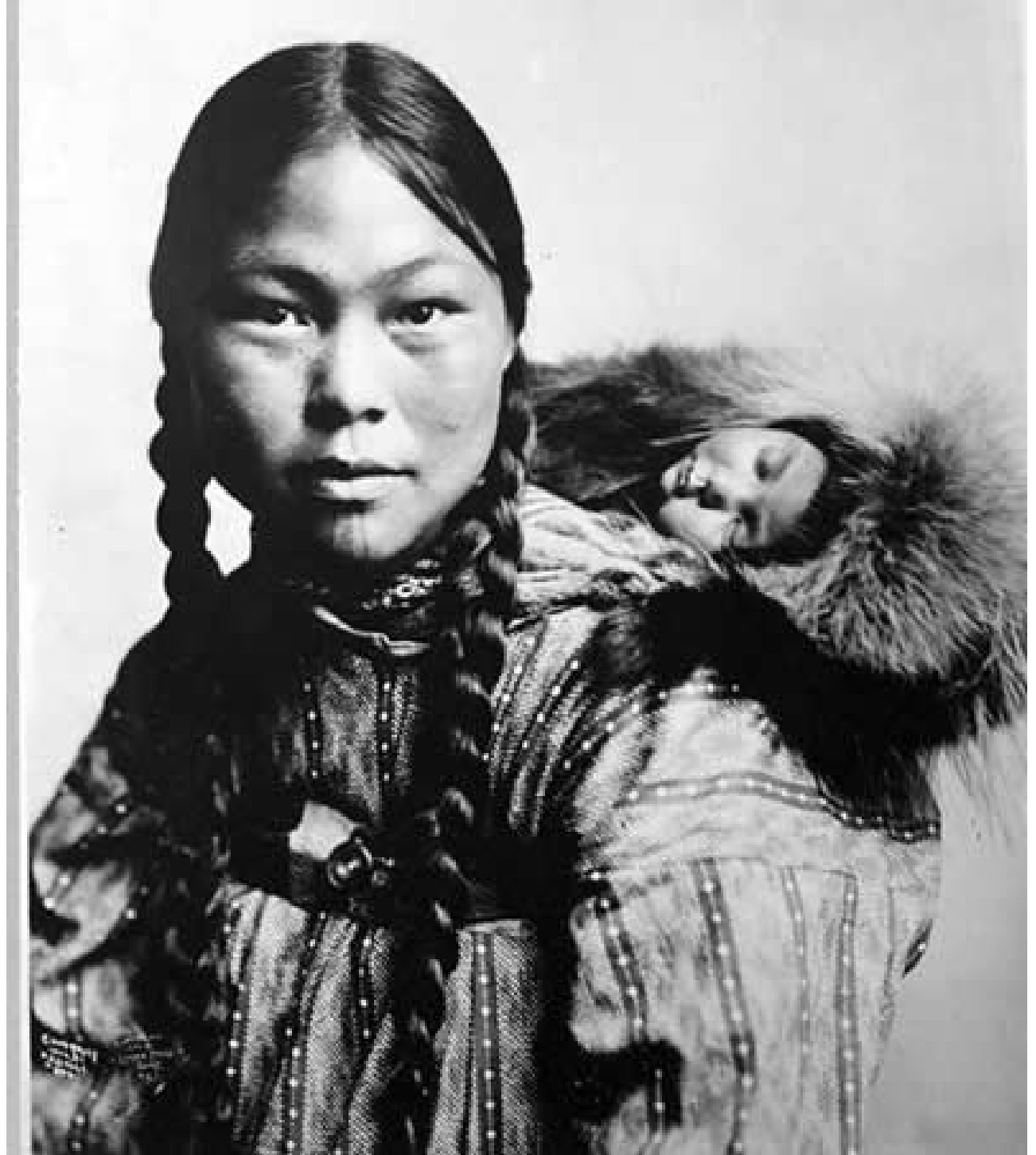

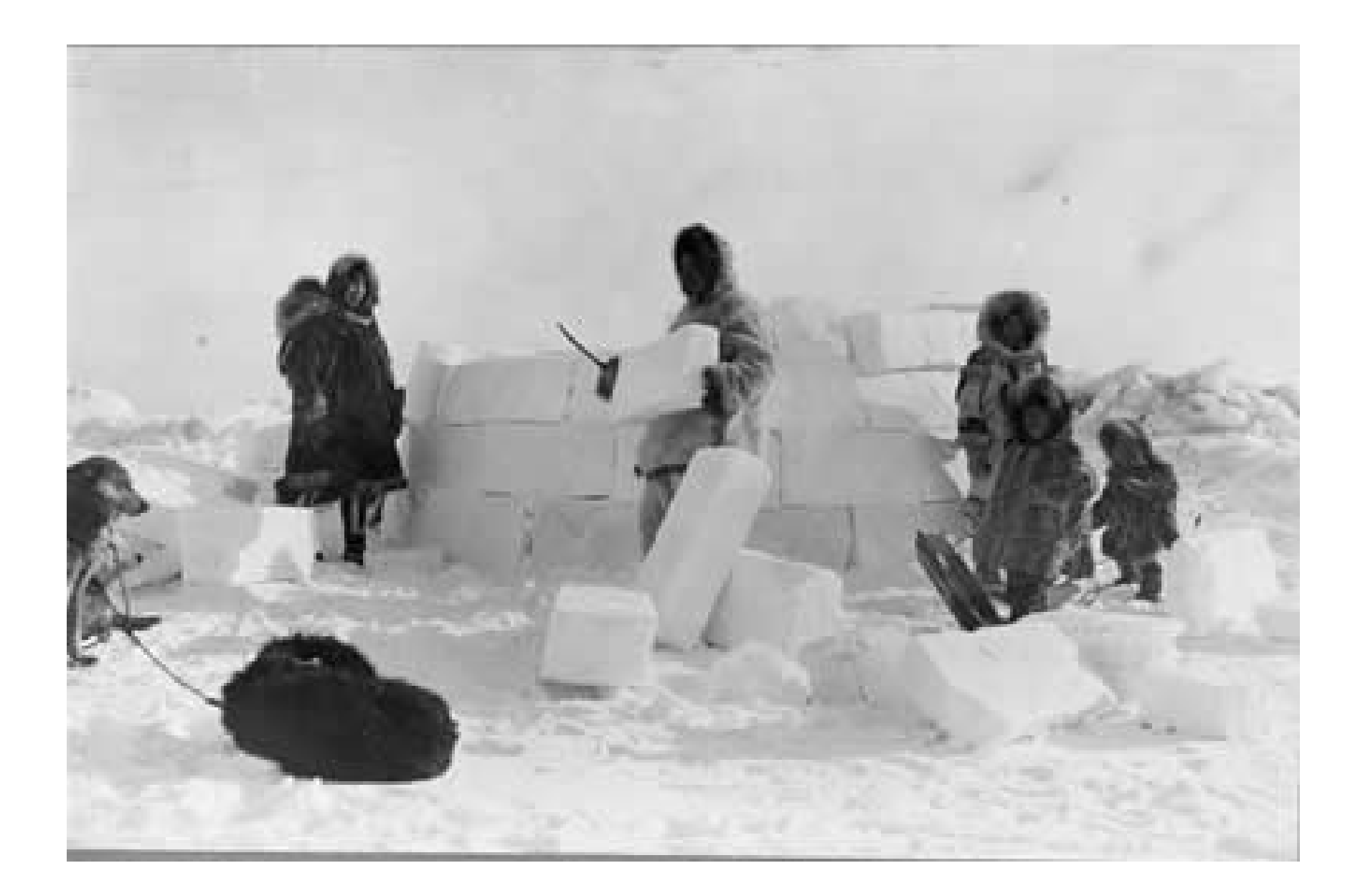

# The Inuit

- The Inuit live in Canada and Greenland
- Their language is called Inuktitut: Δο<sup>ι</sup> ΠΟ<sup>ς</sup>
- Inuktitut has many words for the concept *snow*:
	- Fresh snow, Old snow, Frozen snow, Powder snow, etc.
- Inuktitut is (from my nerd's  $\bigcup$  perspective) a *domain specific language* for describing snow

# Domain-specific Languages

- Efficient way to capture domain concepts
- Reduce development time by code generation
- Increase flexibility and infrastructure independence

# We need techniques for ...

- Analyzing domain concepts
- Defining the syntax of a DSL
- Defining consistency rules on DSL programs
- Definining code generation from DSL program to software infrastructure

## Observations based on Use Cases

- Grammars include definitions for
	- Context-free syntax
	- Class dictionaries
	- XML schema's
	- Tree/graph grammars
- Grammars are used for
	- concrete/abstract syntax of programming languages
	- Exchange formats
	- API's

### Observations based on Use Cases

- All grammar-dependent software ("grammarware") evolves over time
- For source code development we use software engineering best-practices
- There is no such thing as grammarware engineering
	- But see: P. Klint, R. Laemmel, C. Verhoef, Towards an Engineering Discipline for Grammarware, ACM TOSEM, 14(3) 331—380, 2005.

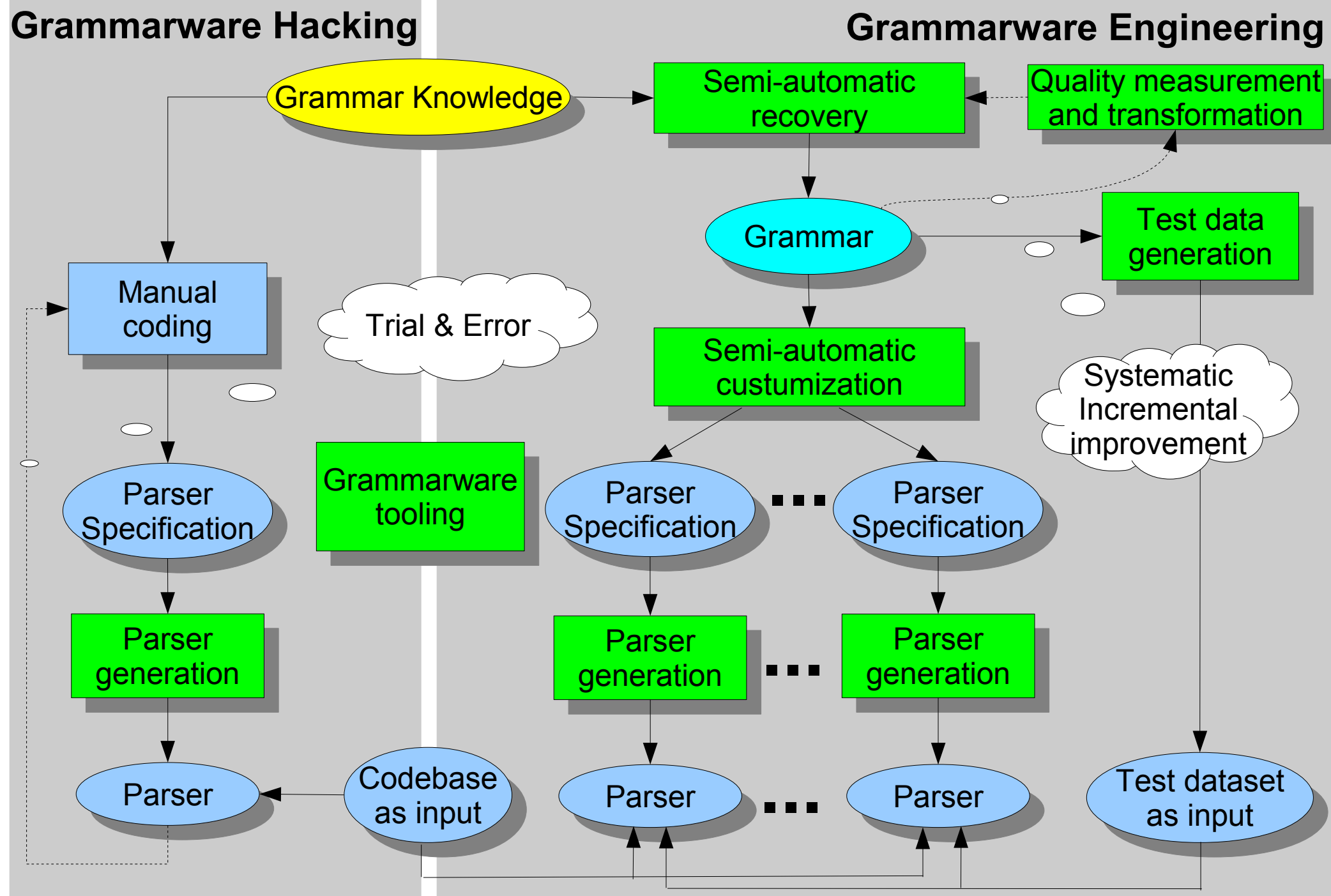

# Grammarware Research Questions

- How to provide modular grammars?
- What is a "good" grammar?
- How to transform grammars (and maintain the link with dependent software)
- How to uncover grammars from grammardependent source code?
- How to test grammar-dependent functionality?
- How does the grammarware "lifecycle" look like?

![](_page_34_Figure_0.jpeg)

#### How can we ...

- Describe syntax & semantics of languages?
- Build tools for grammarware engineering?
- Make these tools programming language independent?
	- Generic language technology, also called
	- Language-parametric technology
# Generic Language Technology (GLT)

- Goal: Enable the easy creation of languagespecific tools and programming environments
- Separate language-specific aspects from generic aspects
- Approach:
	- Find good, reusable, solutions for generic aspects
	- Find ways to define language-specific aspects
	- Find ways to generate tools from language-specific definitions

## Generic aspects

- User-interface
	- Text editing, error messages, spell checking
- Program storage
- Version managament
- Documentation & help facilities

# Defining Language Aspects

- **Syntax**: the form of programs
	- Context-free grammar (SDF)
- **Static semantics**: compile-time properties
	- Algebraic specification/rewrite rules (ASF)
	- Relational calculus (RScript)
- **Dynamic semantics**: run-time properties
	- Algebraic specification/rewrite rules

# Generate Tools from Definitions

- Context-free syntax
	- Parser generator
- Abstract syntax
	- API generator
- Static semantics
	- Term rewriting compiler
	- Relational Calculator
- Dynamics semantics
	- Term rewriting compiler

# Role of GLT

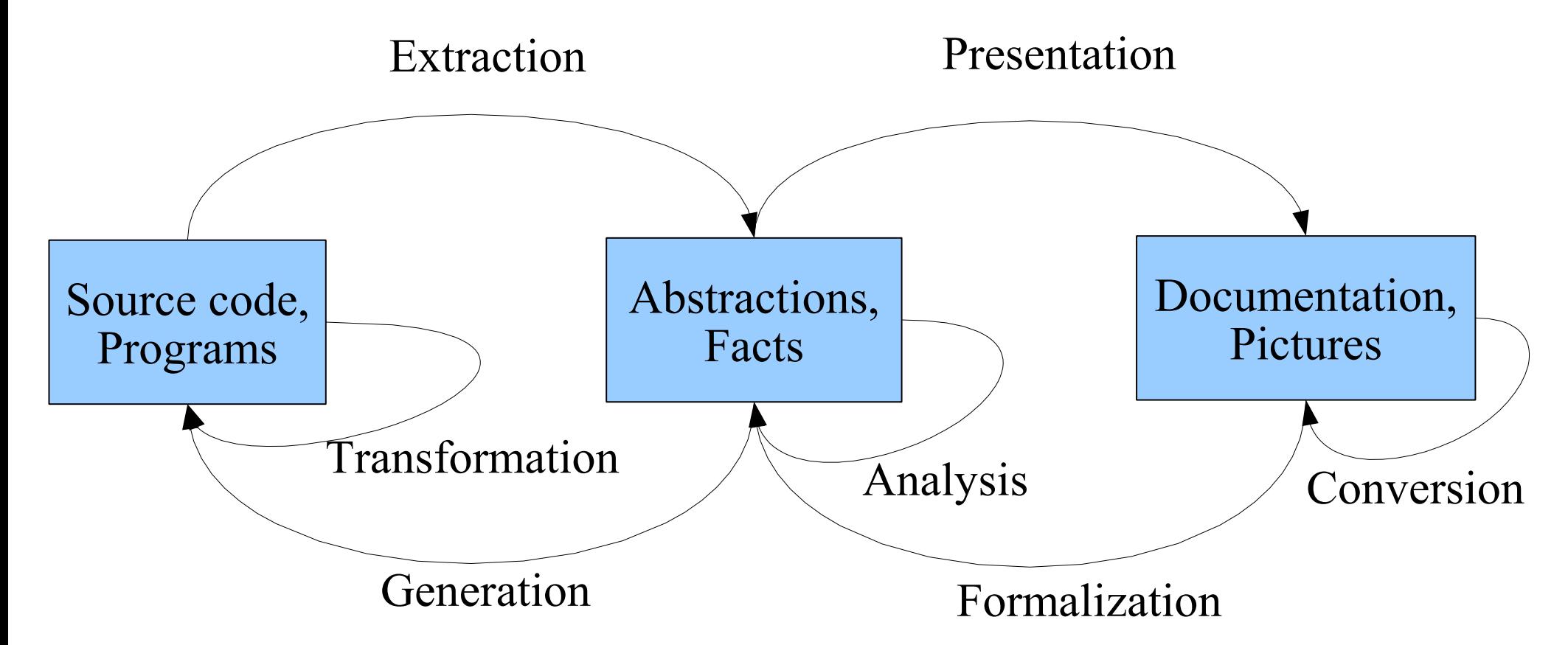

*Generic Language Technology helps implementing translations between source code representations* 

# Technology used for GLT

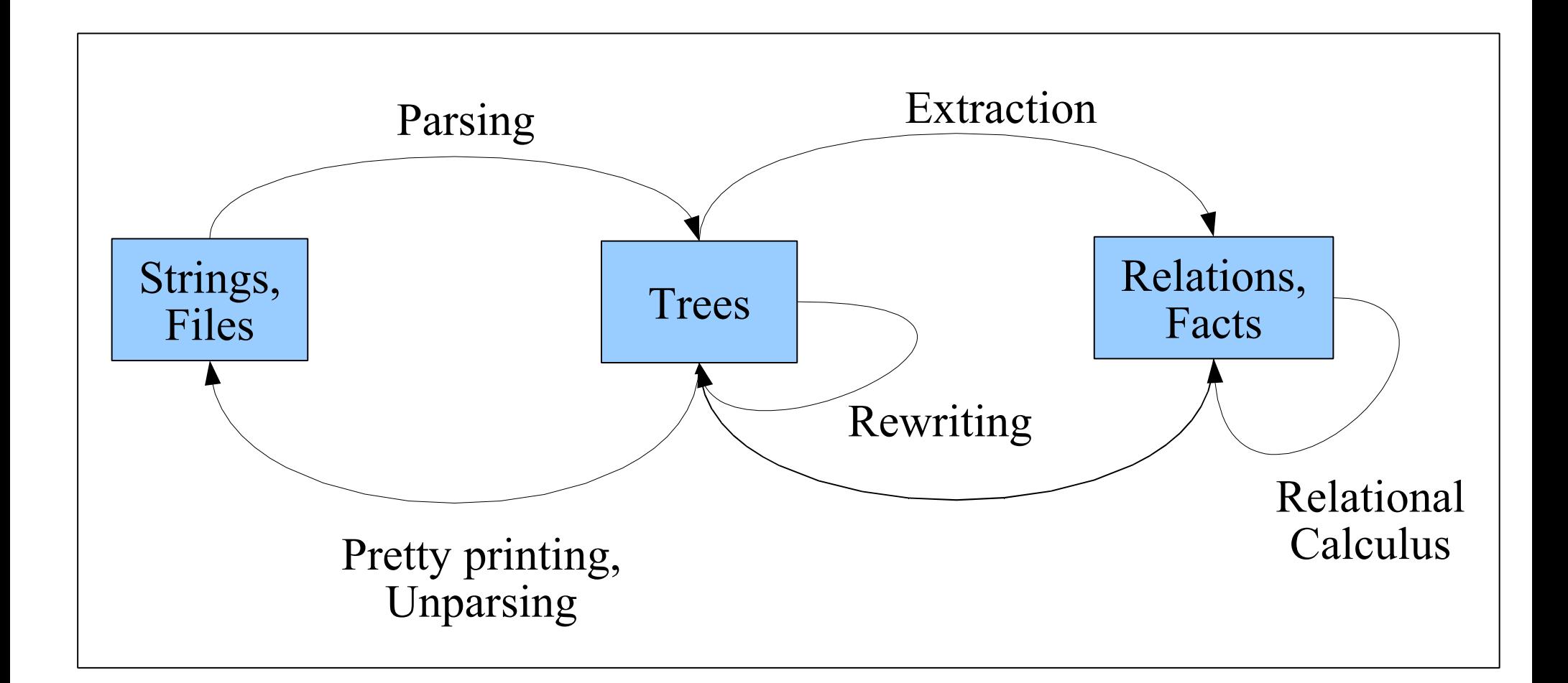

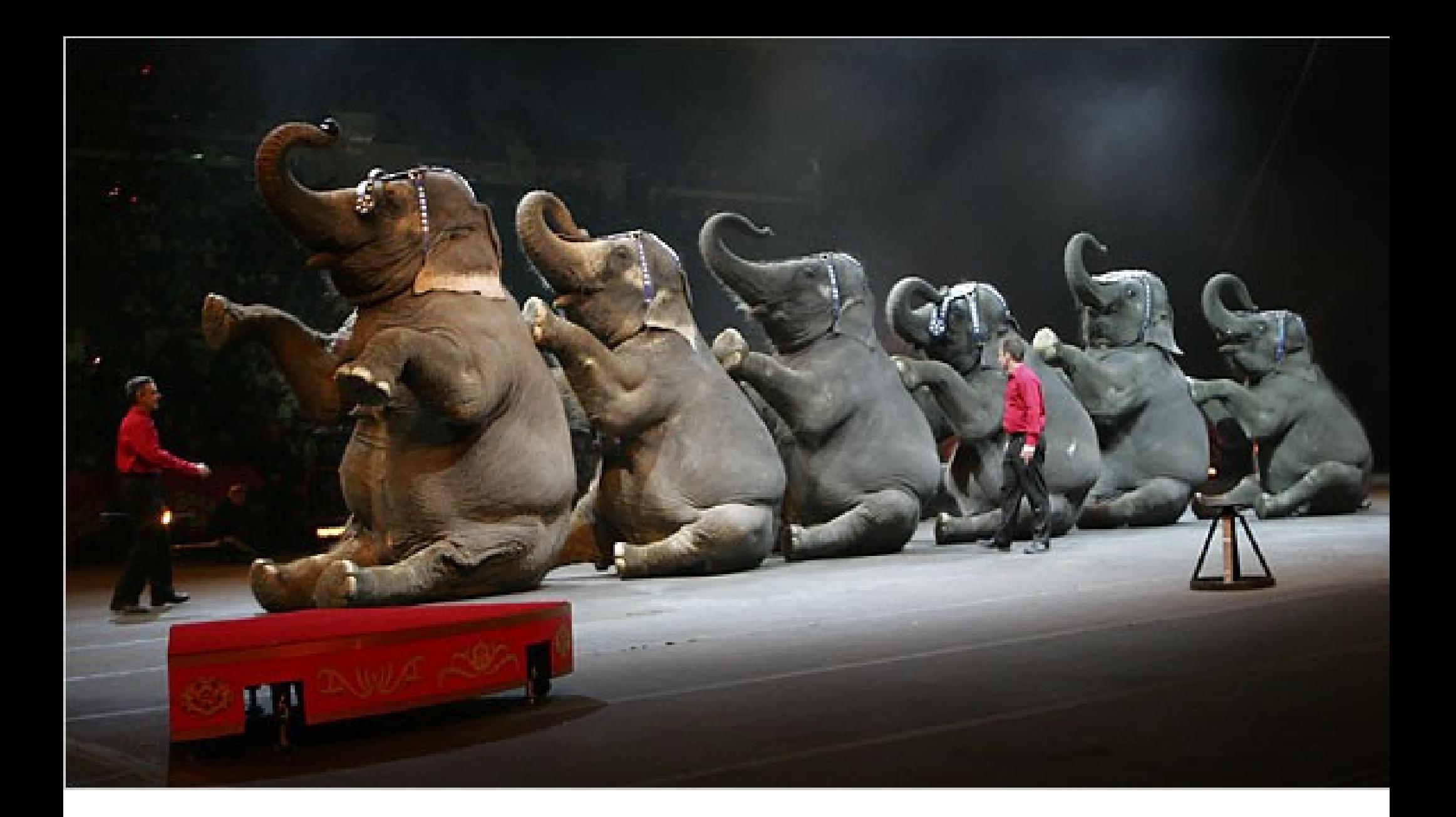

#### How to connect these technologies?

#### Technology integration: Partial Answers

- Program generators
	- To be discussed next
- Middleware, like the ToolBus
	- not discussed in this presentation
- Integration in a single linguistic framework
	- See discussion on Rascal, at end of talk

#### Technology integration: Partial Answers

- Program generators
	- To be discussed next
- Middleware, like the ToolBus
	- not discussed in this presentation
- Integration in a single linguistic framework
	- See discussion on Rascal, at end of talk

# A Program Generator (PG)?

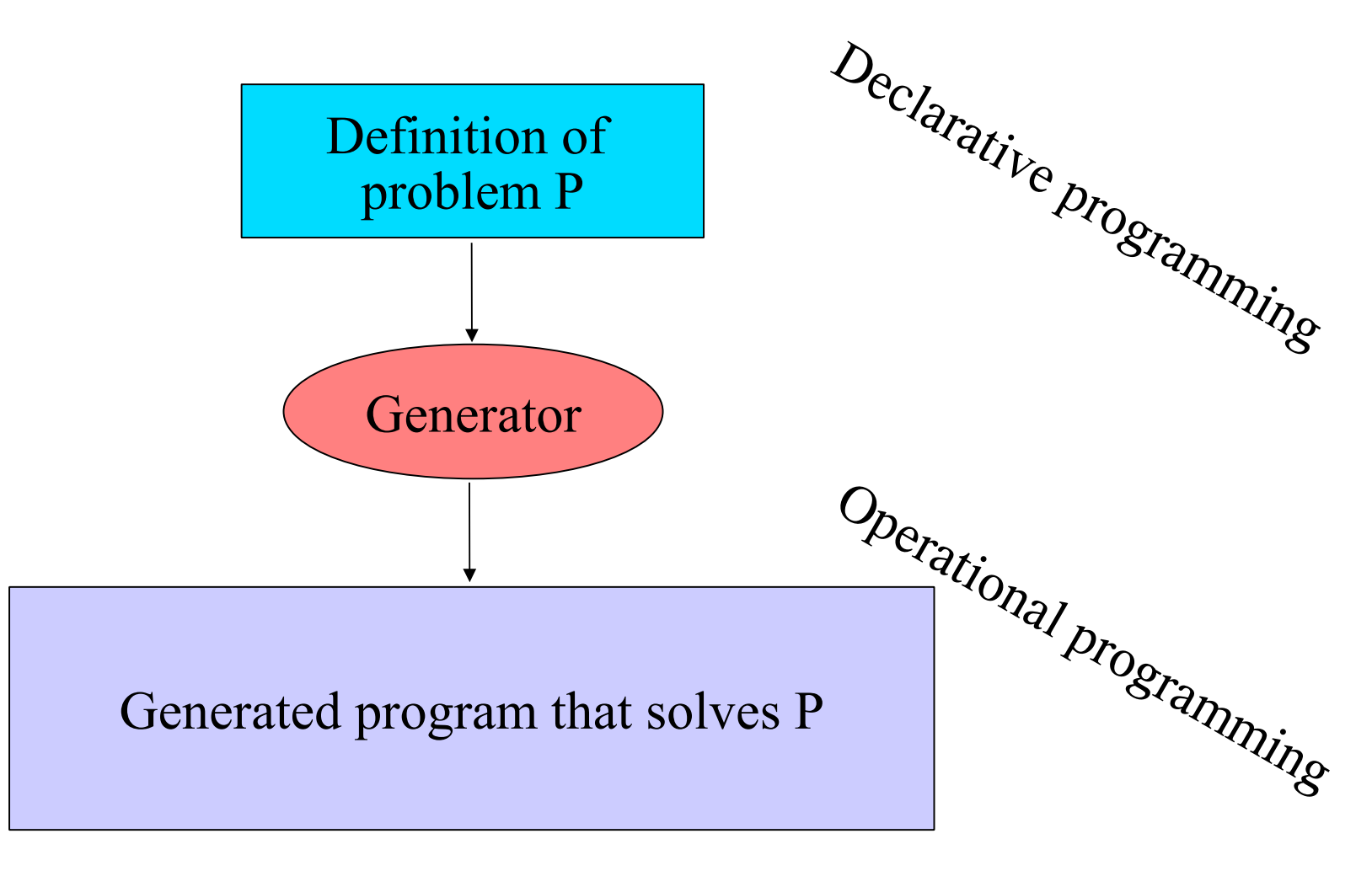

# Examples of Program Generators

- Regular expression matching:
	- Problem: recognize regular expressions  $R_{1}^{1},...,R_{n}^{n}$  in a text
	- Generate: finite automaton
- Web sites
	- Problem: create uniform web site for given content
	- Generate: HTML code with uniform navigation and structure

# Examples of Program Generation

- Compiler
	- Input Java program
	- Generates: JVM code
- C preprocessor
	- Input: C program with  $#include, #define, ...$ directives
	- Generates: C program with directives replaced.

#### From Program Generator ...

- Problem description is specific and is usually written in a Domain-Specific Language (DSL)
- Generator contains generic algorithms and information about application domain.
- A PG isolates a problem description from its implementation  $\Rightarrow$  easier to switch to other implementation methods.
- Improvements/optimizations in the generator are good for all generated programs.

# ... to Programming Environment Generator (PEG)

- A PEG is a program generator applied in the domain of programming environments
- Input: description of desired language *L*
- Output: (parts of) dedicated *L*-environment
- Advantages:
	- Uniform UI across different languages
	- PEG contains generic, re-usable, implementation knowledge
- Disadvantages: some specializations not easy

#### Programming Environment **Generator**

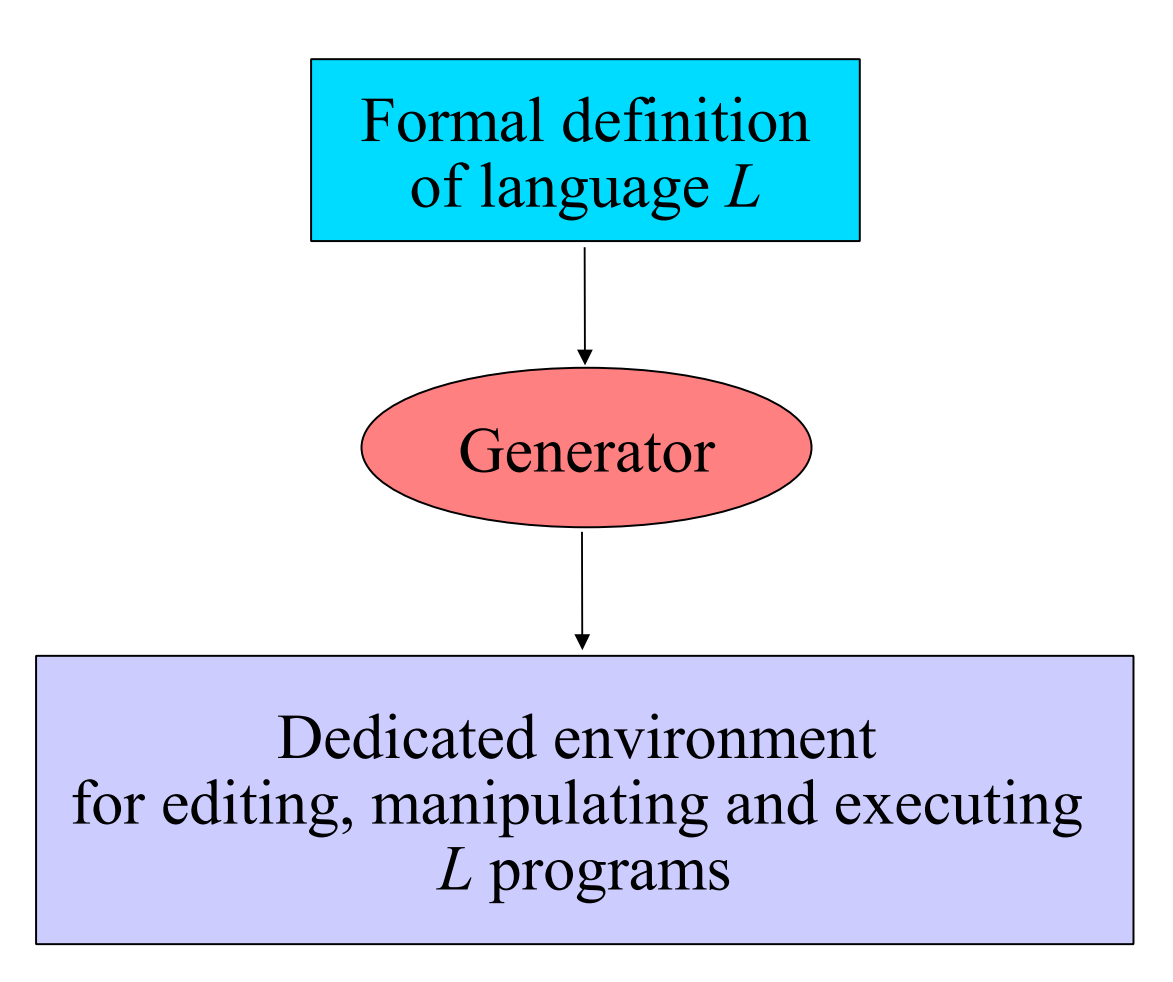

Paul Klint --- Grammarware is Everywhere and What to Do about That? 51

## PEG = collection of program generators

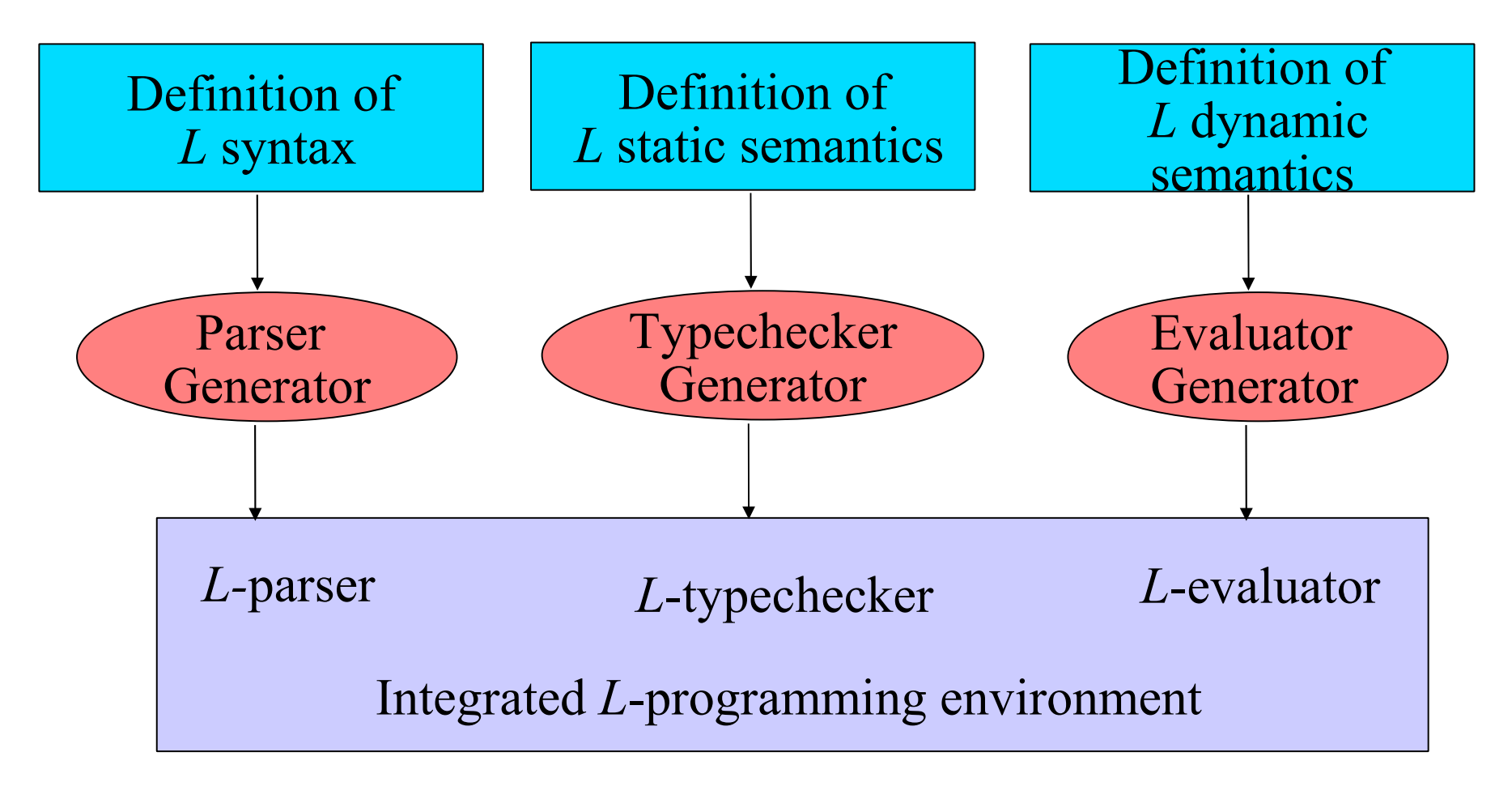

Paul Klint --- Grammarware is Everywhere and What to Do about That? 52

## From Definitions to Components

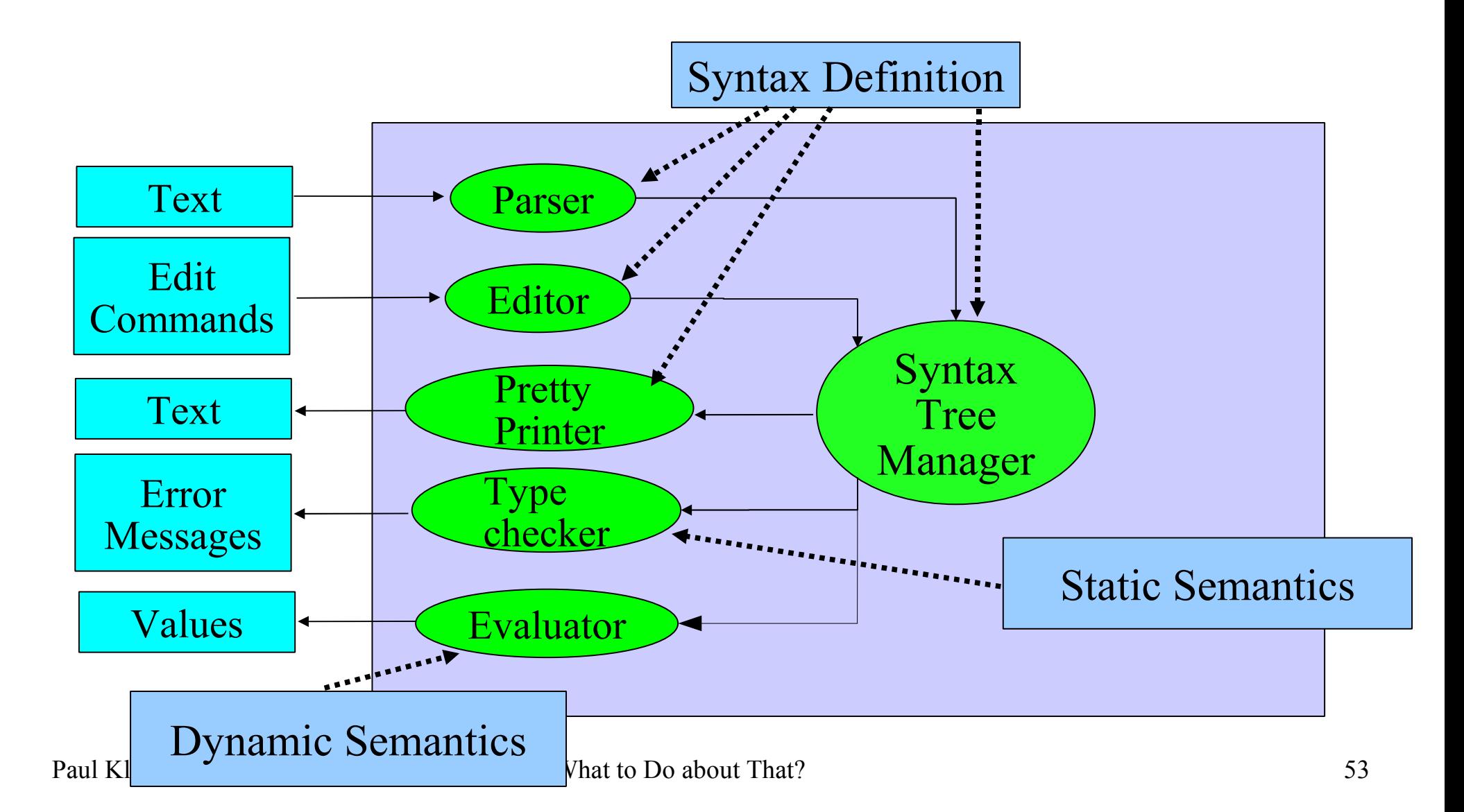

#### PEG: other definable aspects

- Lexical syntax
- Concrete syntax
- Abstract syntax
- Pretty printing
- Editor behaviour
- Dataflow
- Control flow
- Program Analysis
- Program Queries
- Evaluation rules
- Compilation rules
- User Interface
- Help rules

...

#### A PEG example: ASF+SDF Meta-Environment

- An interactive development environment for generating tools from formal language definitions
- Based on:
	- Full context-free grammars
		- Needed to obtain modular grammar composition
	- Conditional term rewriting
	- Relational calculus

# Provides various DSLs

Languages definitions are based on various DSLs:

- Syntax Definition Formalism (SDF)
- Algebraic Specification Formalism (ASF)
- Relational Scripts (RScript)
- Formatting (Pandora)
- The implementation uses:
	- ToolBus Scripts (TScript) for coordination of tools

# ASF+SDF Meta-Environment

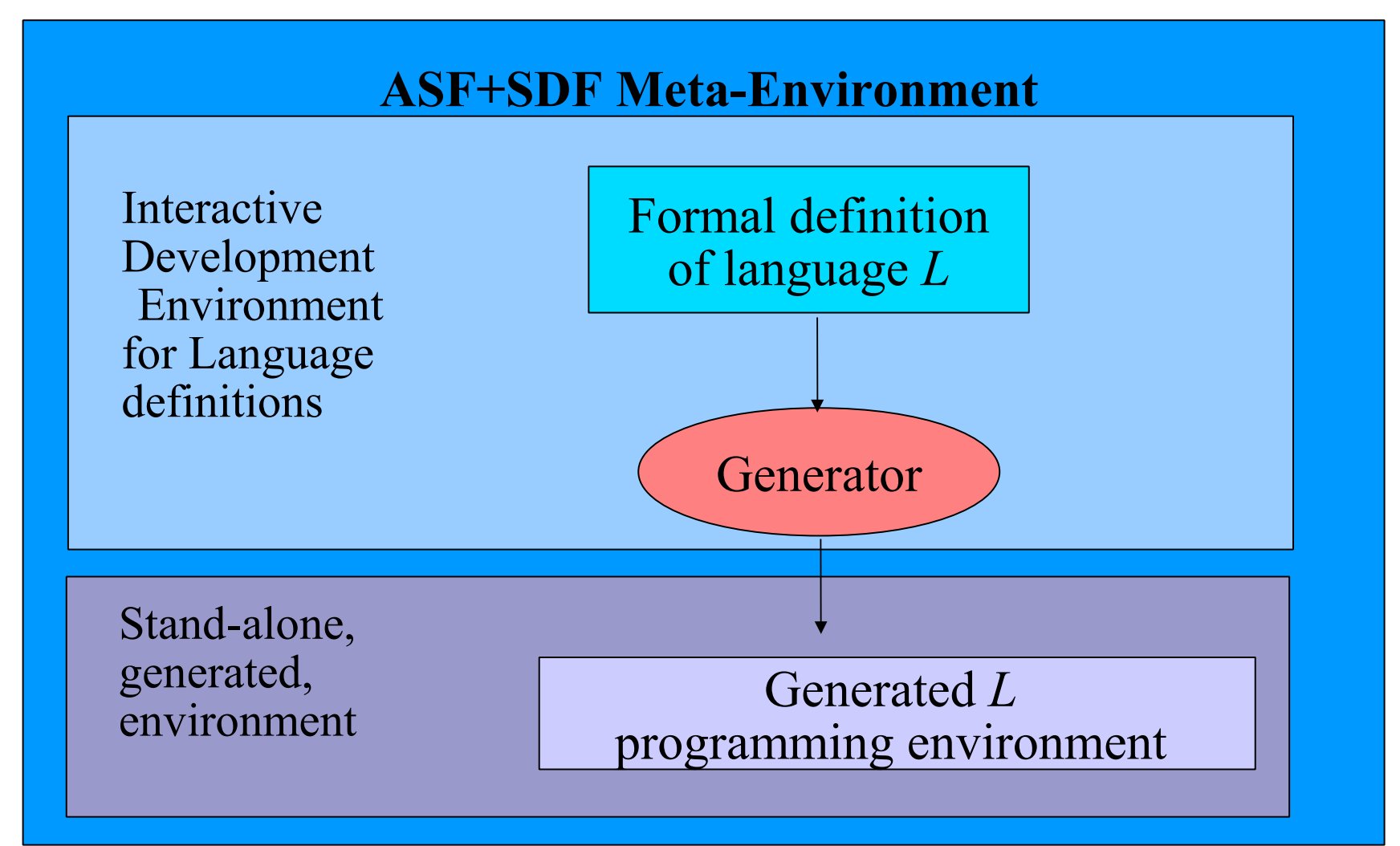

Paul Klint --- Grammarware is Everywhere and What to Do about That? 57

#### Architecture of the ASF+SDF MetaEnvironment

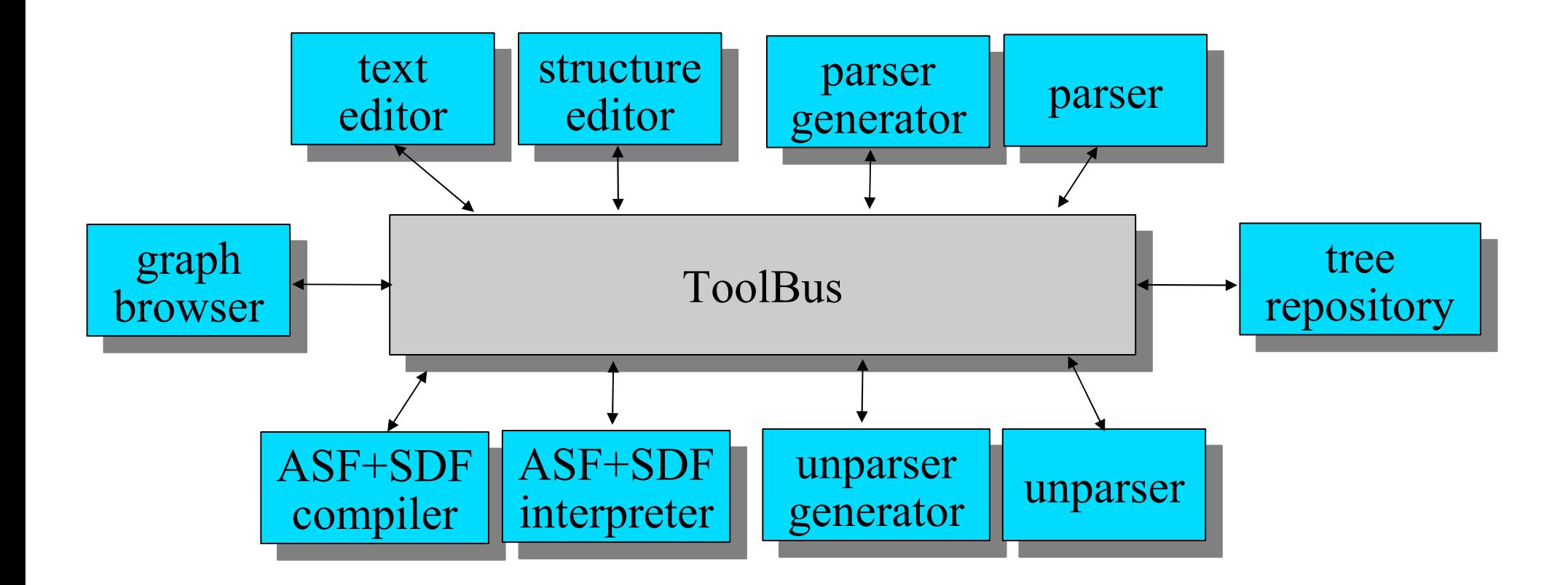

# ASF+SDF Specifications

- Series of modules that can import each other
- Module can be parameterized; renaming
- Each module consists of two parts:
	- SDF-part defines lexical and context-free syntax, priorities and variables
	- ASF-part defines arbitrary functions, e.g. for typechecking, fact extraction, analysis, evaluation, transformation, ...

#### ASF+SDF

- One of the most innovative features of ASF+SDF is fully user-definable notation:
	- Instead of a fixed function notation, a function is described by a syntax rule
	- Enables writing rules in concrete syntax and not in abstract syntax (see example below)

#### ASF+SDF

Surprisingly, these simple techniques scale to large applications. The pattern is always:

- define a syntax (Booleans, numbers, programs in C, Java, Cobol)
- define functions on terms in this syntax (and, plus, addEndIf)
- apply to examples of interest

# Example: Cobol transformation

- Cobol 75 has two forms of conditional:
	- "IF" Expr "THEN" Stats "END-IF"?
	- "IF" Expr "THEN" stats "ELSE" Stats "END-IF"?
- *Dangling else* problem:

IF expr THEN IF expr THEN  $\vert$   $\vert$   $\bot$   $\sim$   $\vert$ stats the  $\vert$  $|$  IF expr THEN stats ELSE stats

EL

IF expr THEN IF expr THEN stats ELSE stats

## Example: Cobol transformation

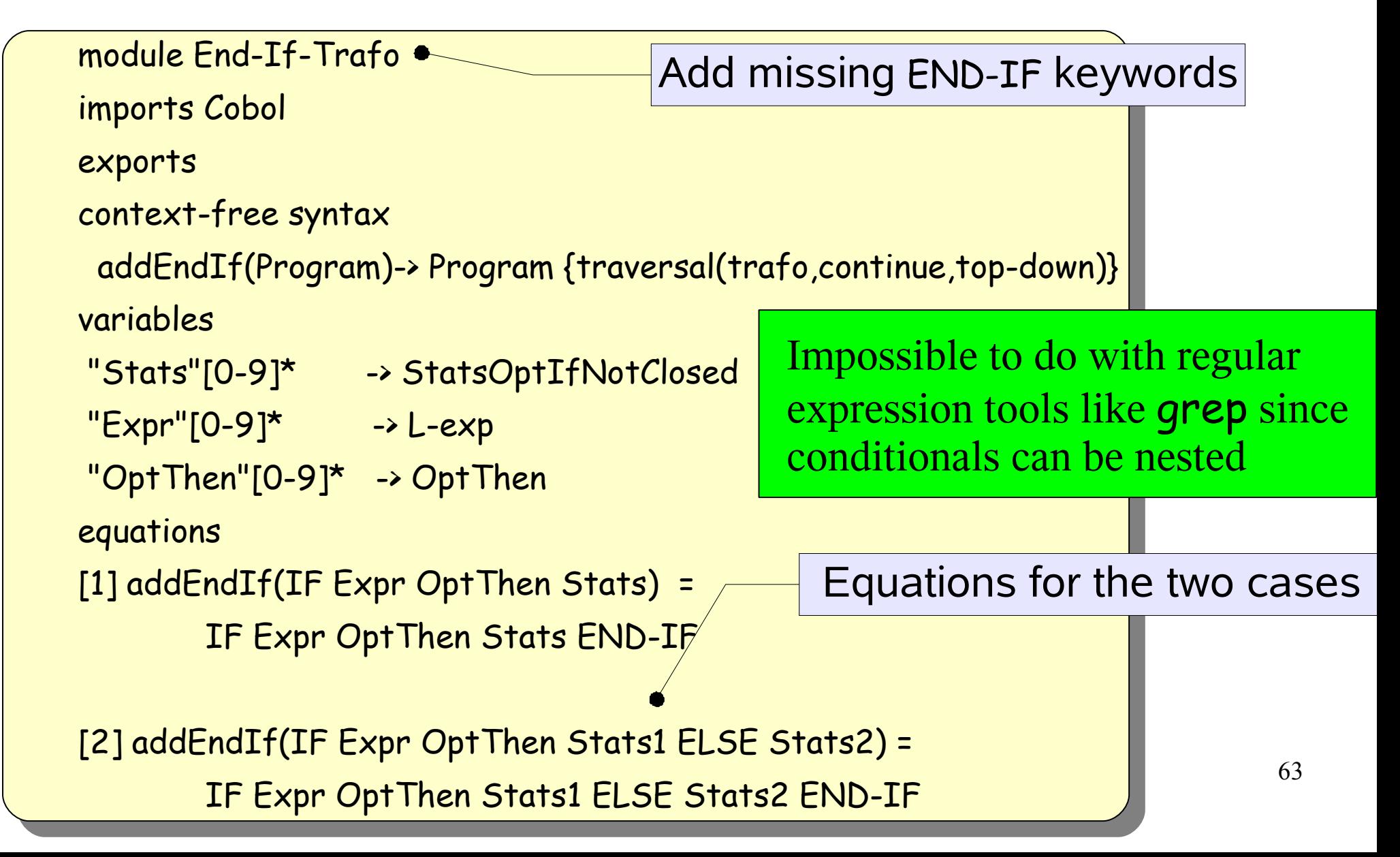

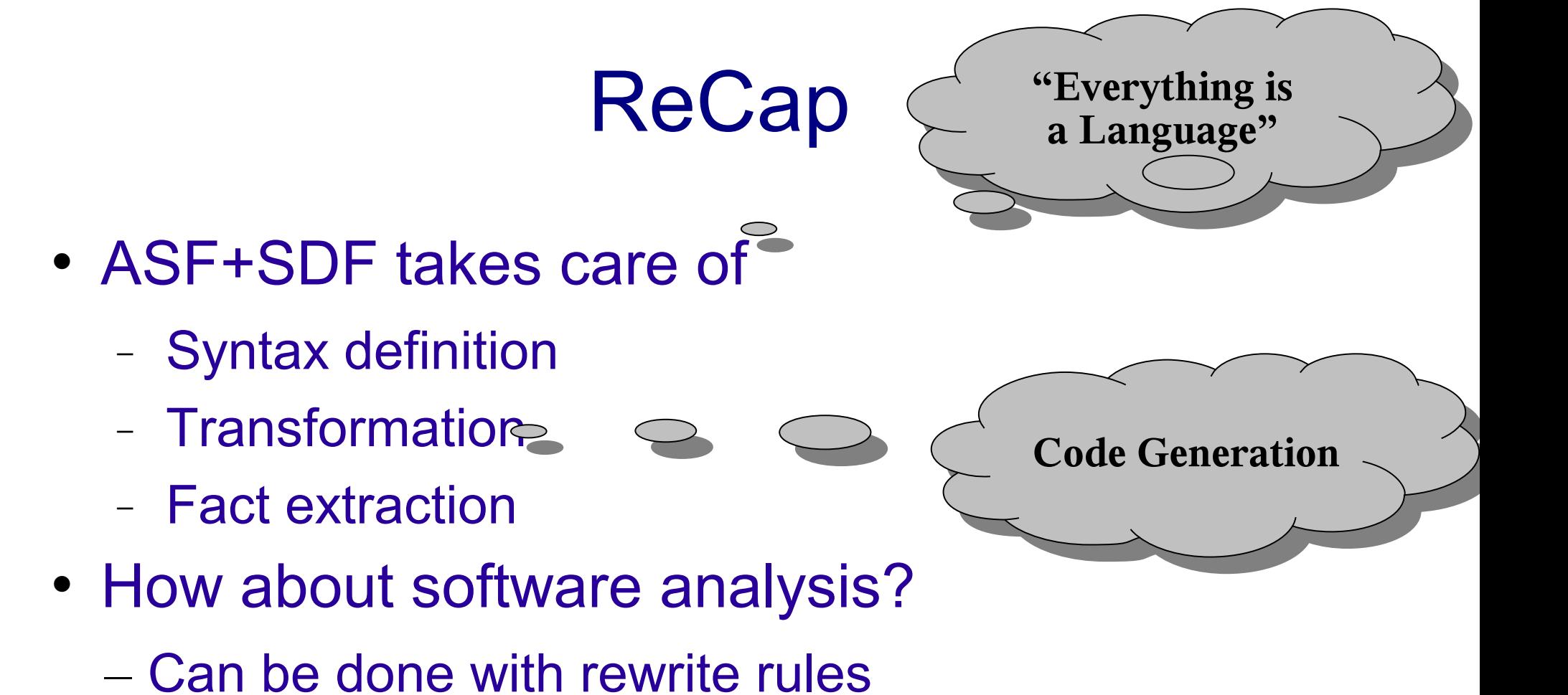

– Relational Calculus adds flexibility & conciseness

#### Recall: Extract-Enrich-View Paradigm

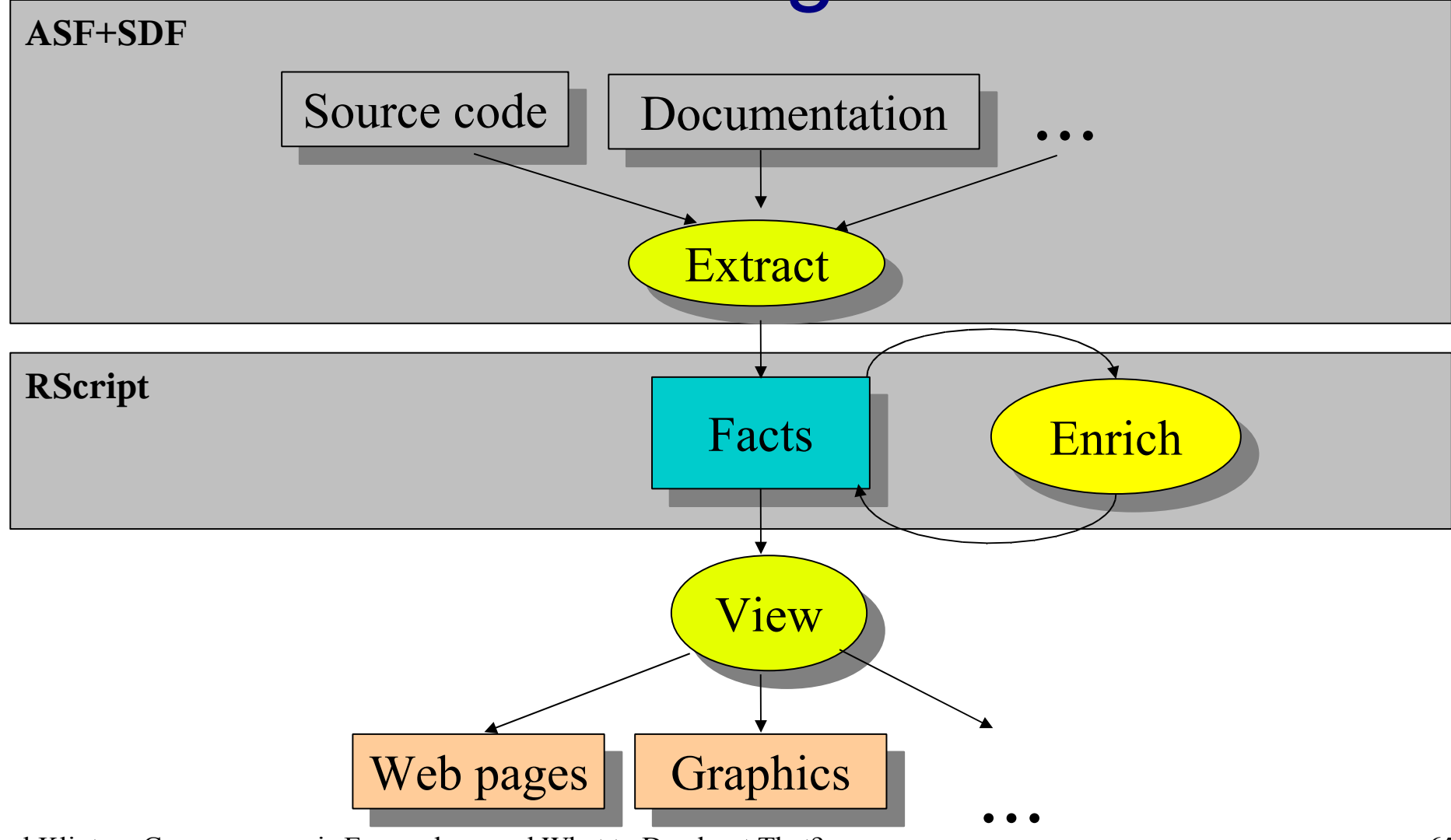

#### Analyzing the call structure of an application

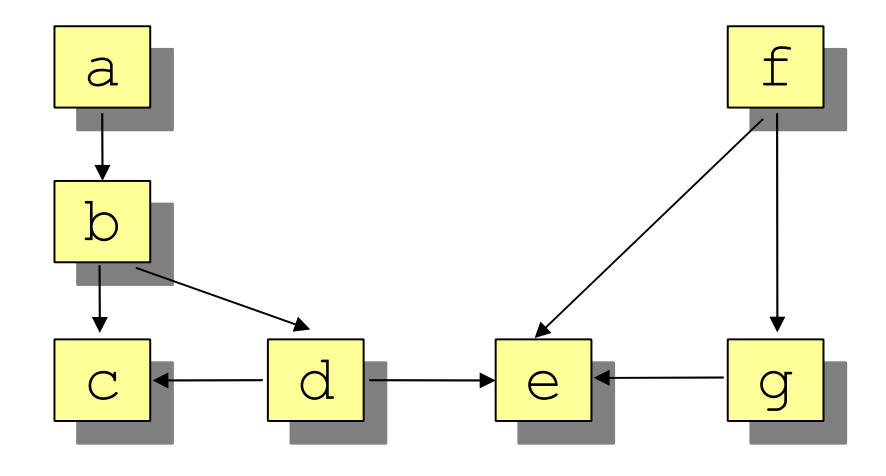

rel[str, str] calls = {<"a", "b">, <"b", "c">, <"b", "d">, <"d", "c">, <"d","e">, <"f", "e">, <"f", "g">, <"g", "e">}

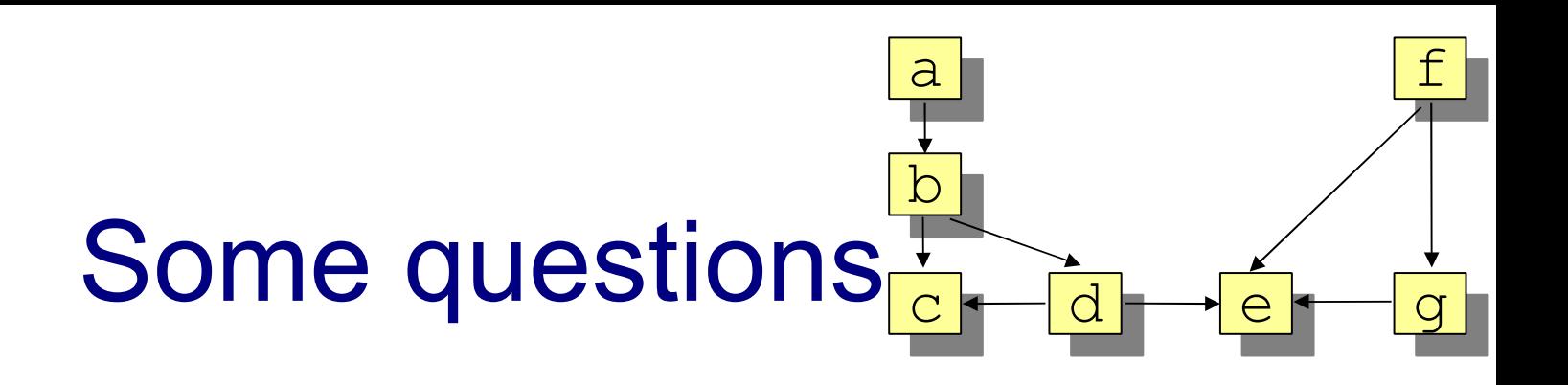

- What are the entry points?
	- set[str] entryPoints = top(calls)
	- $-$  {"a", "f"}

The *roots* of a relation (viewed as a graph)

- What are the leaves?
	- set[str] bottomCalls = bottom(calls)

 $-$  {"c", "e"}

The *leaves* of a relation (viewed as a graph)

#### Some questions  $\overline{a}$ b f c d e g

- What are the indirect calls between procedures?
	- rel[str,str] closureCalls = calls+
	- $-\left\{ \langle \langle a_1, a_2, \rangle \rangle, \langle a_3, a_4, \rangle \rangle, \langle a_4, a_5, \rangle \right\}$  and  $\left\{ \langle a_1, a_2, \rangle \rangle, \langle a_3, a_4, \rangle \right\}$ <"d","e">, <"f", "e">, <"f", "g">, <"g", "e">, <"a", "c">, <"a", "d">, <"b", "e">, <"a", "e">}
- What are the calls from entry point  $a$ ?

set[str] calledFromA = closureCalls["a"]

Paul Klint --- Grammarware is Everywhere and What to Do about That? 68 {"b", "c", "d", "e"}

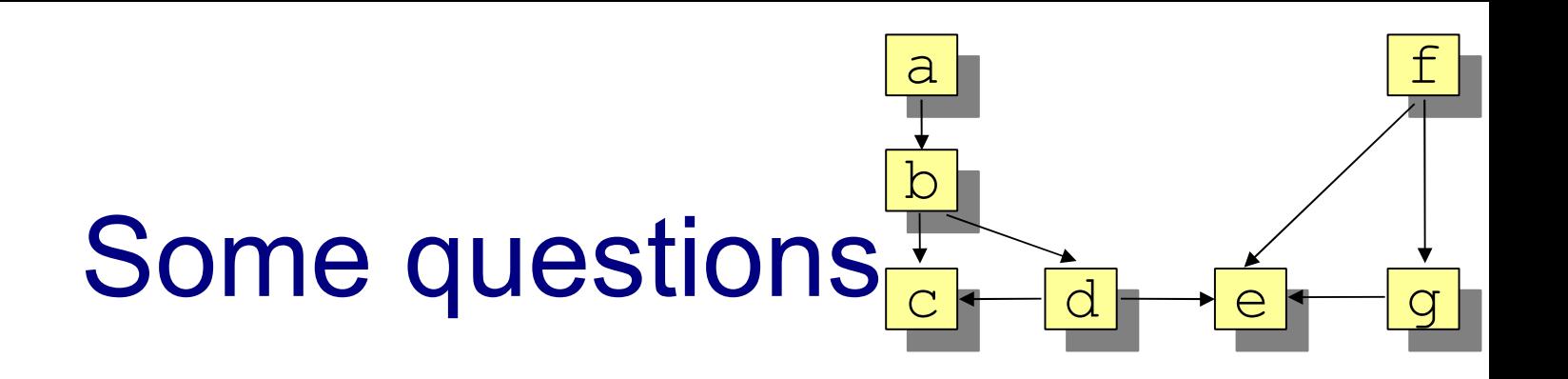

- What are the calls from entry point f?
	- set[str] calledFromF = closureCalls["f"]
	- $-$  {"e", "g"}
- What are the common procedures?
	- set[str] commonProcs = calledFromA inter calledFromF

# Script -> Run

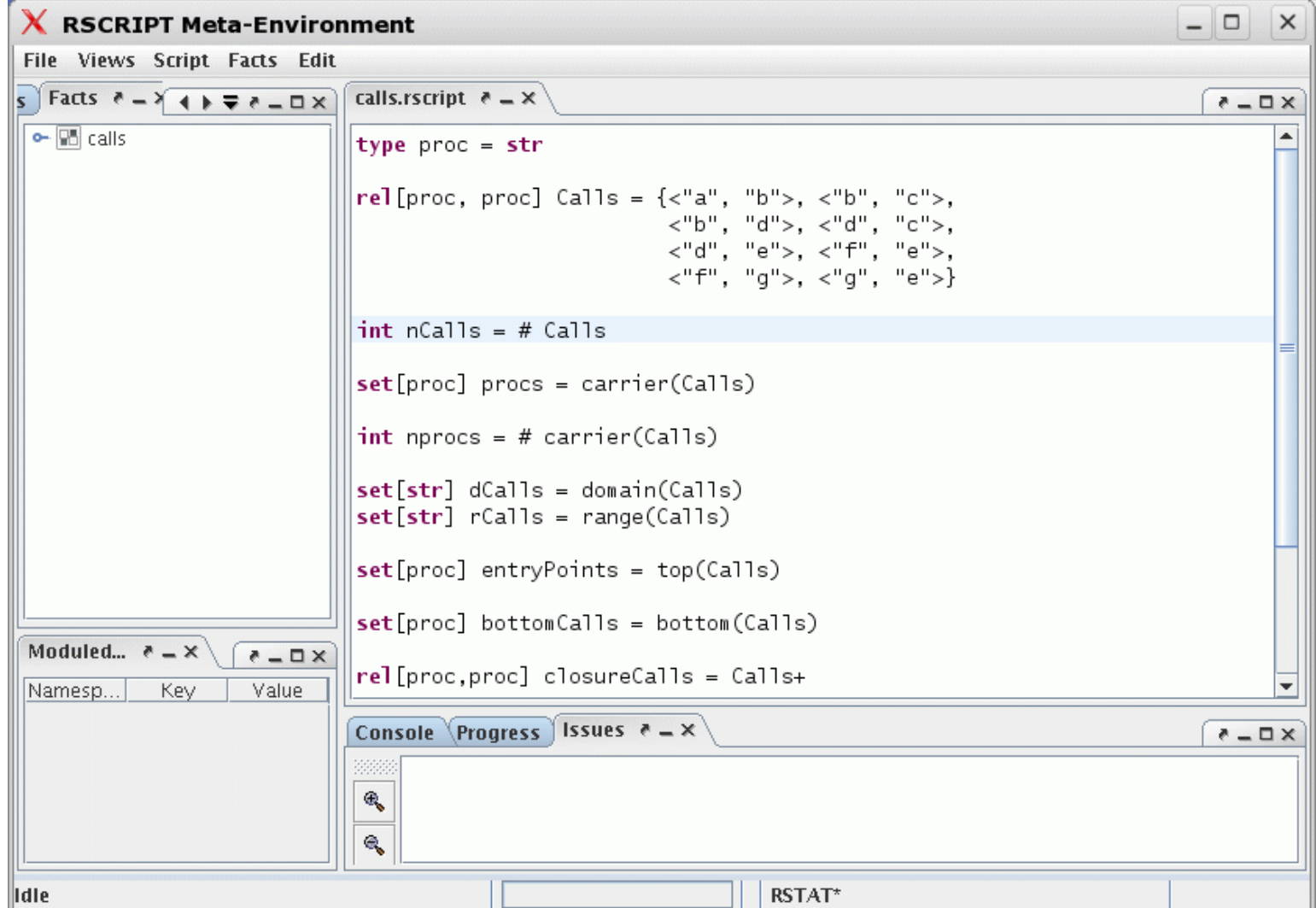

# Unfolding the rstore ...

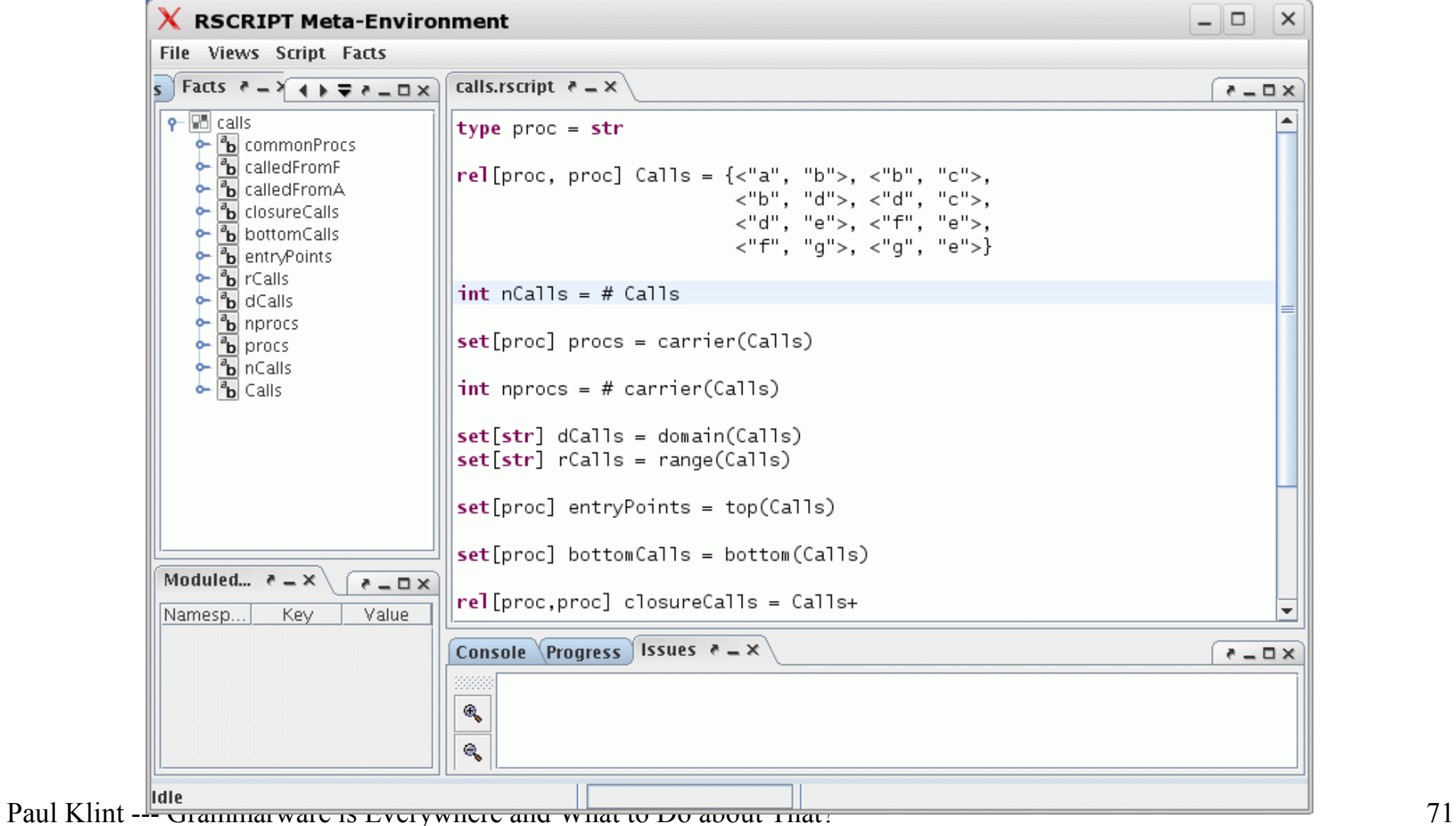

# Unfolding closureCalls

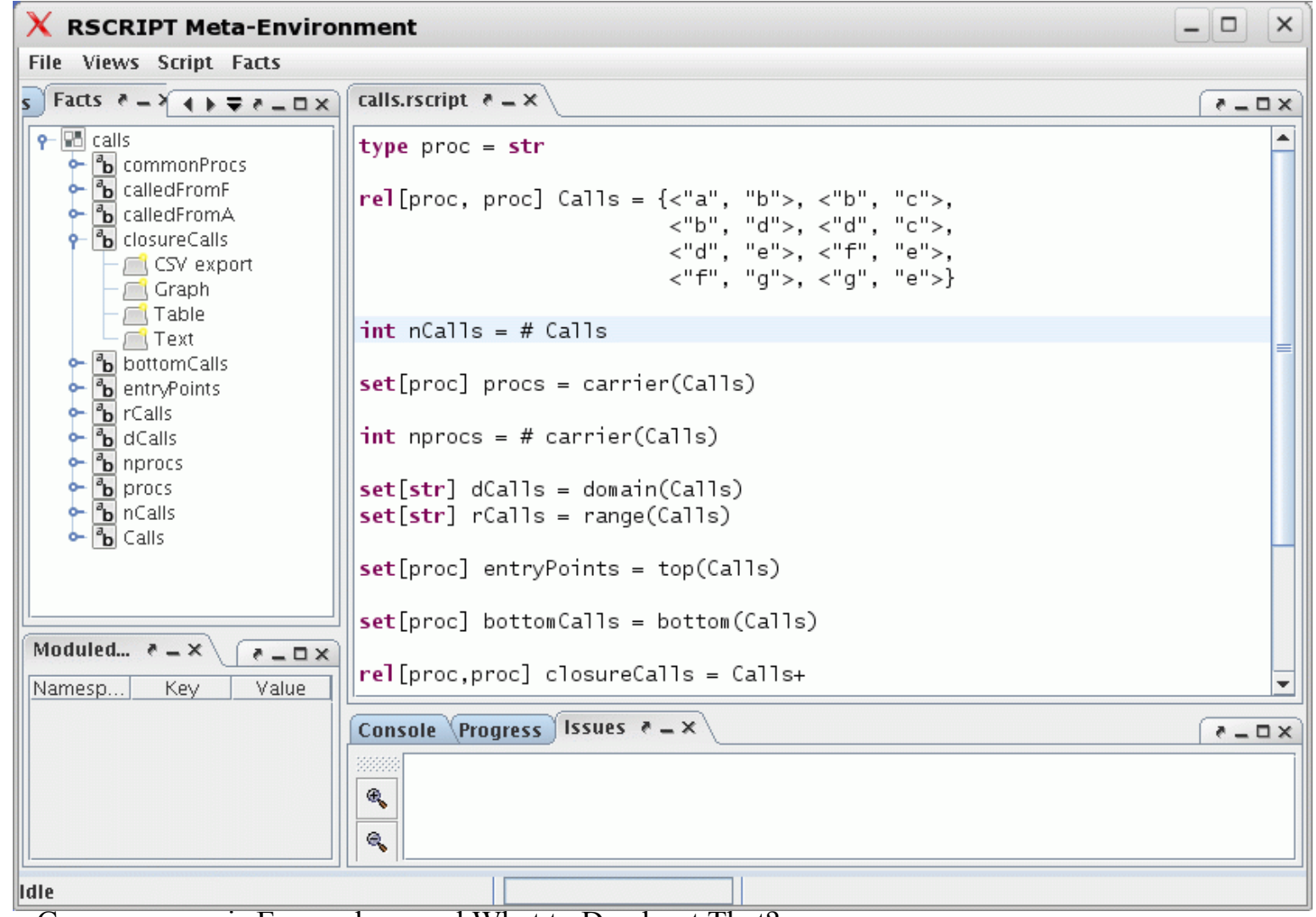
# closureCalls as Text

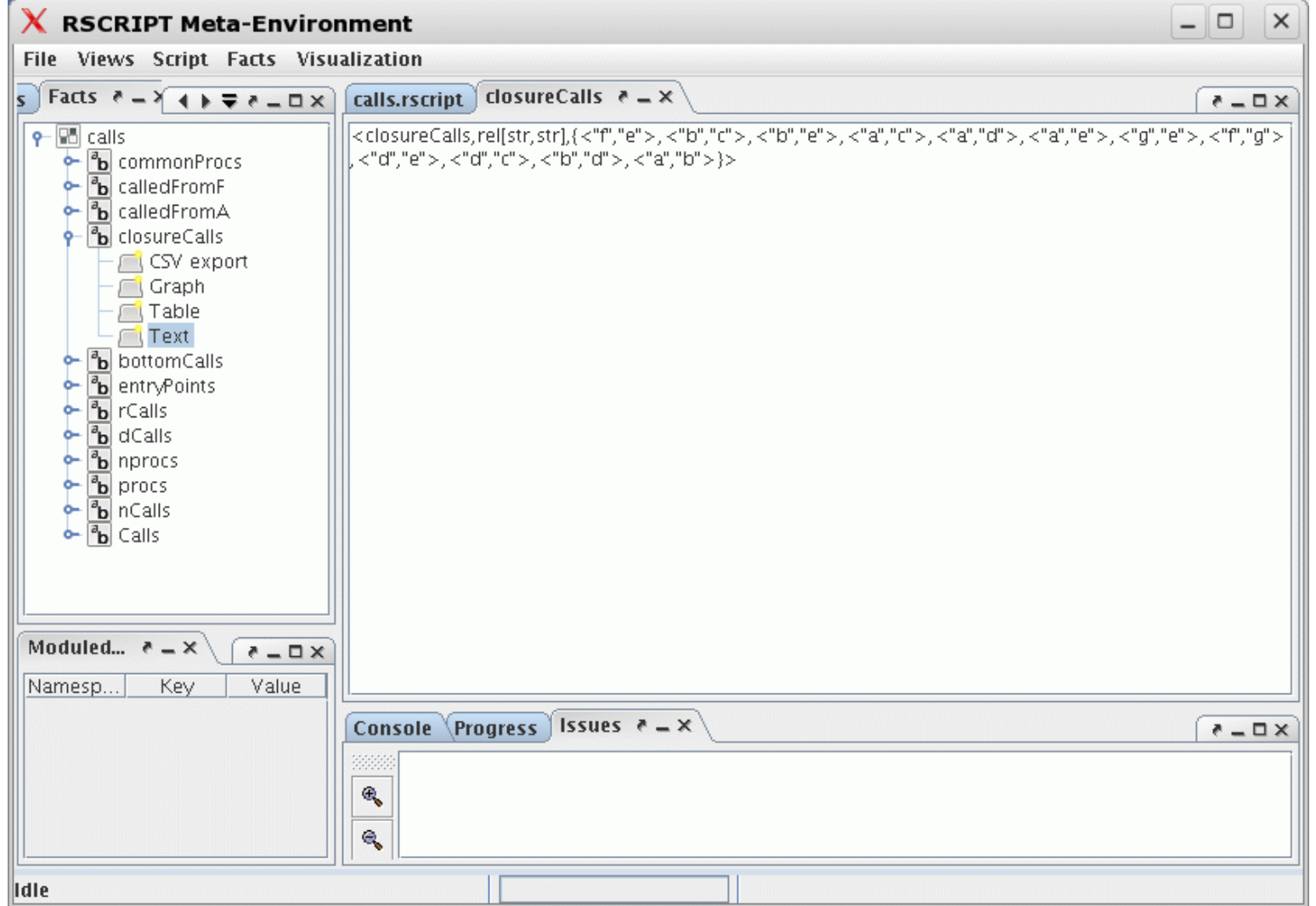

Paul Klint --- Grammarware is Everywhere and What to Do about That? 73

# closureCalls as Table

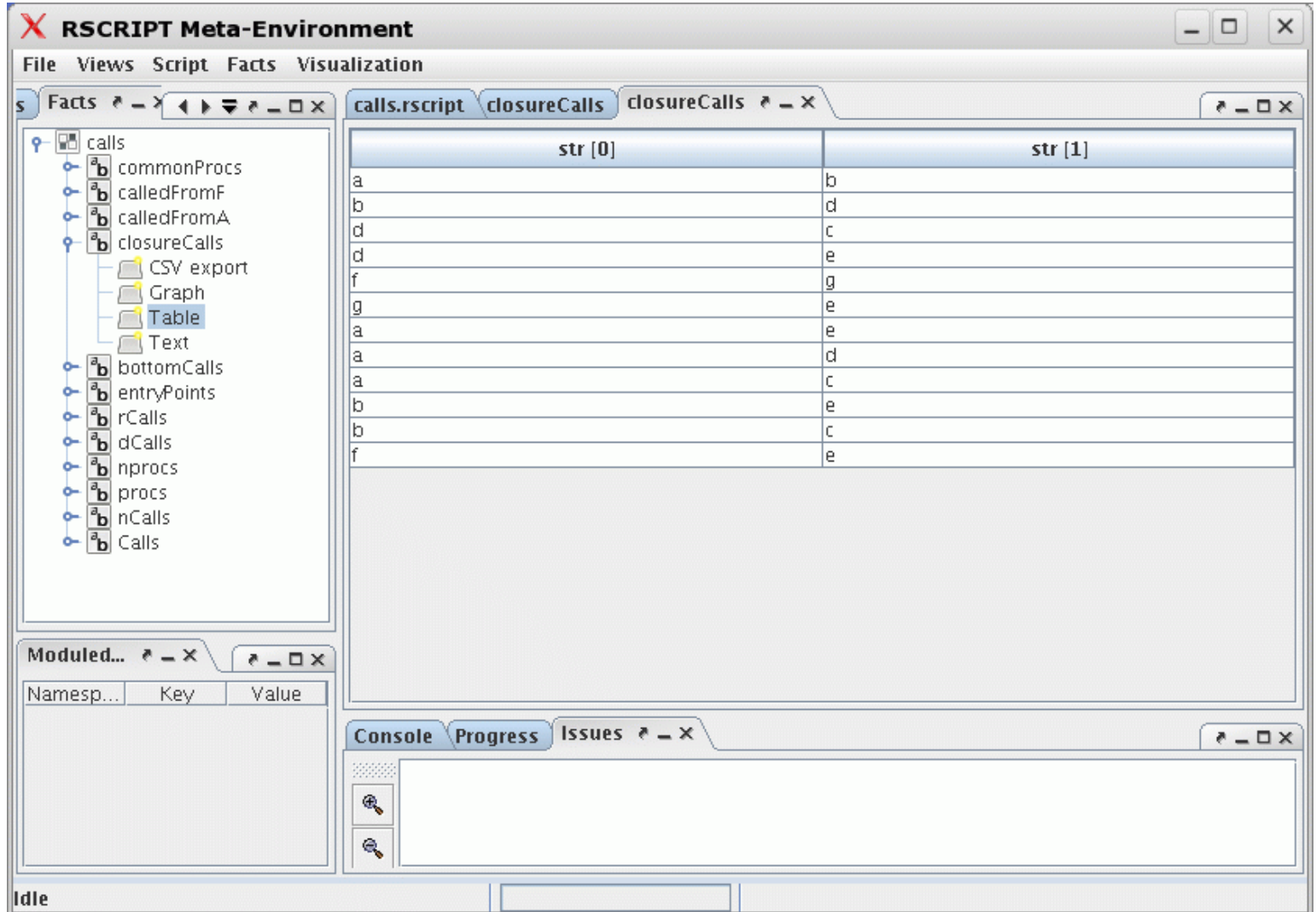

# closureCalls as Graph

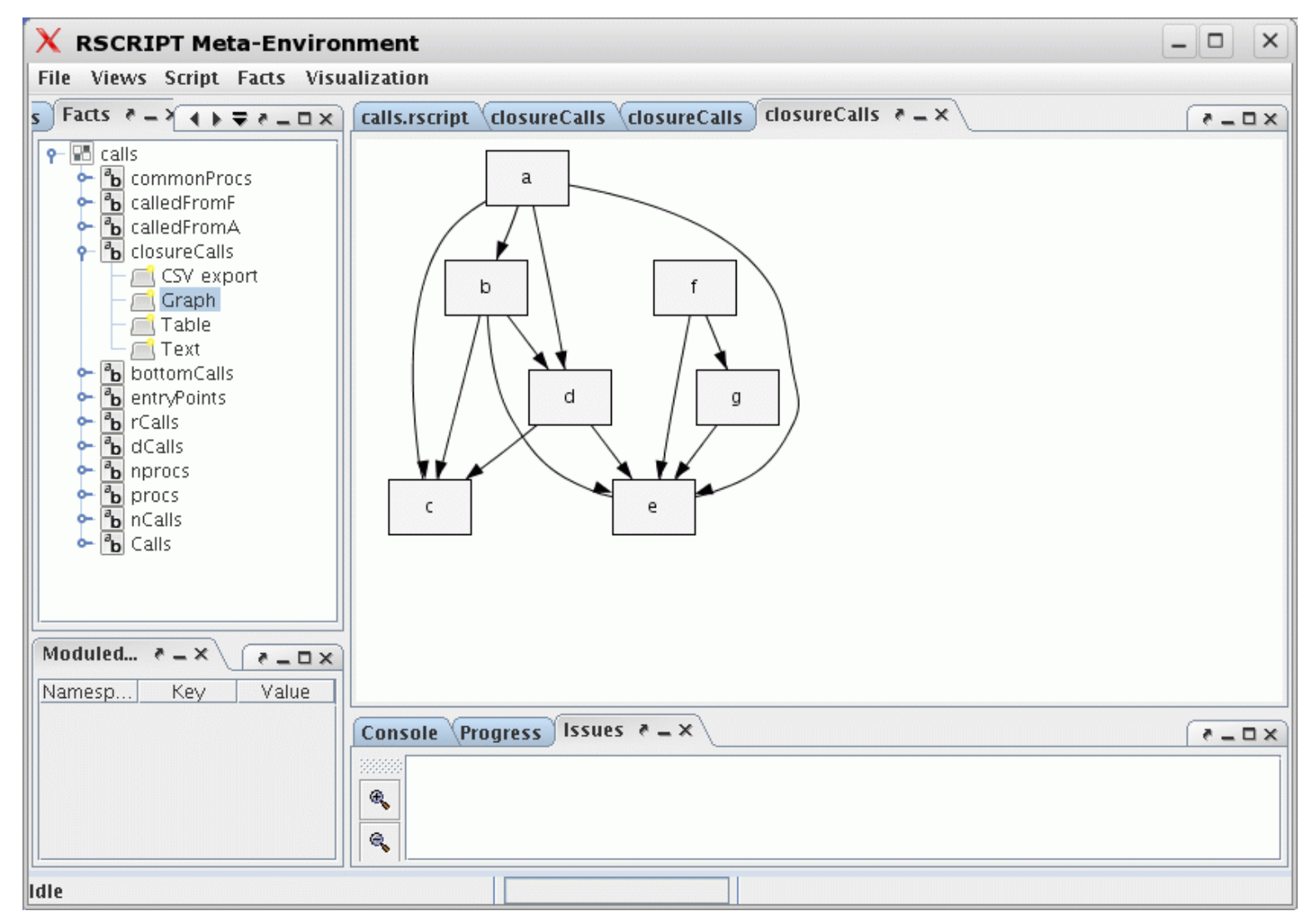

Paul Klint --- Grammarware is Everywhere and What to Do about That? 75

## Component Structure of Application

- Suppose, we know:
	- the call relation between procedures (Calls)
	- the component of each procedure (PartOf)
- Question:
	- Can we lift the relation between procedures to a relation between components (ComponentCalls)?
- This is usefull for checking that real code conforms to architectural constraints

# Calls

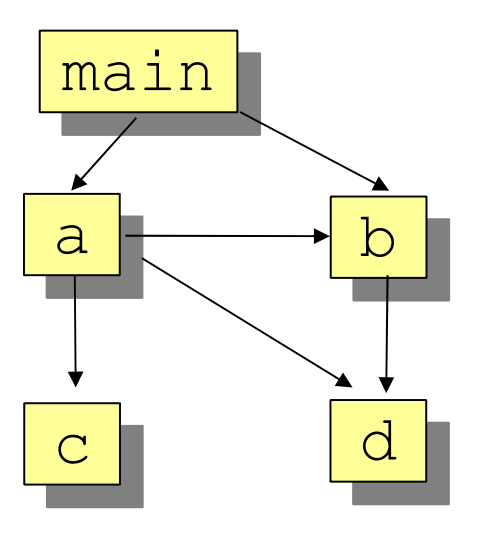

type proc = str type comp = str rel[proc,proc] Calls = {<"main", "a">, <"main", "b">, <"a", "b">,  $\langle \langle a^{\prime\prime}, a^{\prime\prime}, b^{\prime\prime}\rangle, \langle a^{\prime\prime}, a^{\prime\prime}, b^{\prime\prime}, b^{\prime\prime}, b^{\prime\prime}\rangle\}$ 

# PartOf

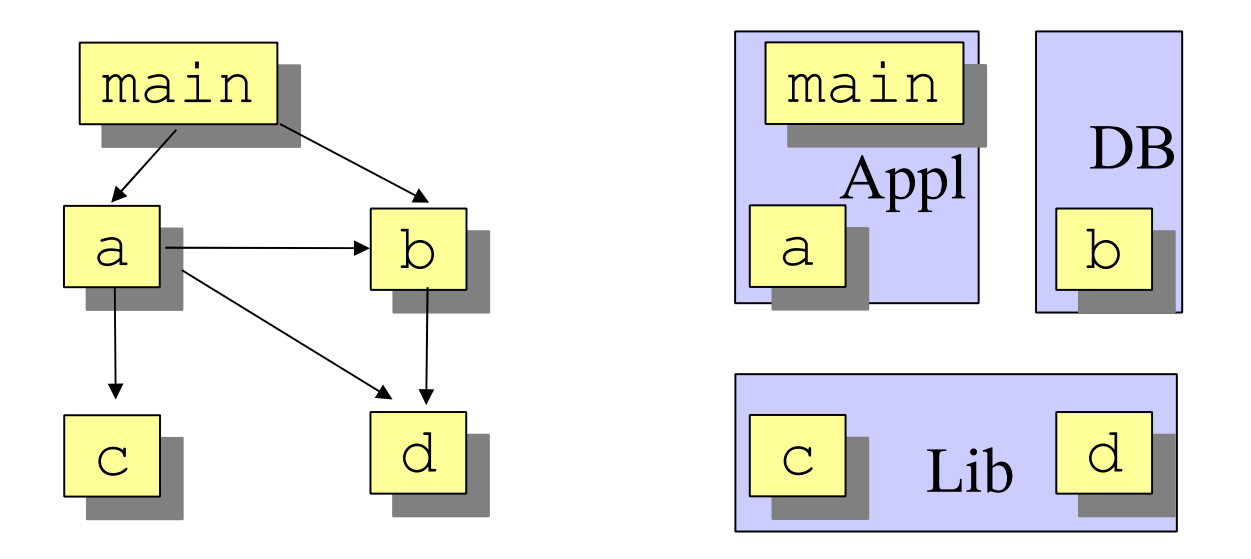

Paul Klint --- Grammarware is Everywhere and What to Do about That? 78 set[comp] Components = {"Appl", "DB", "Lib"} rel[proc, comp] PartOf = {<"main", "Appl">, <"a", "Appl">, <"b", "DB">, <"c", "Lib">, <"d", "Lib">}

# lift

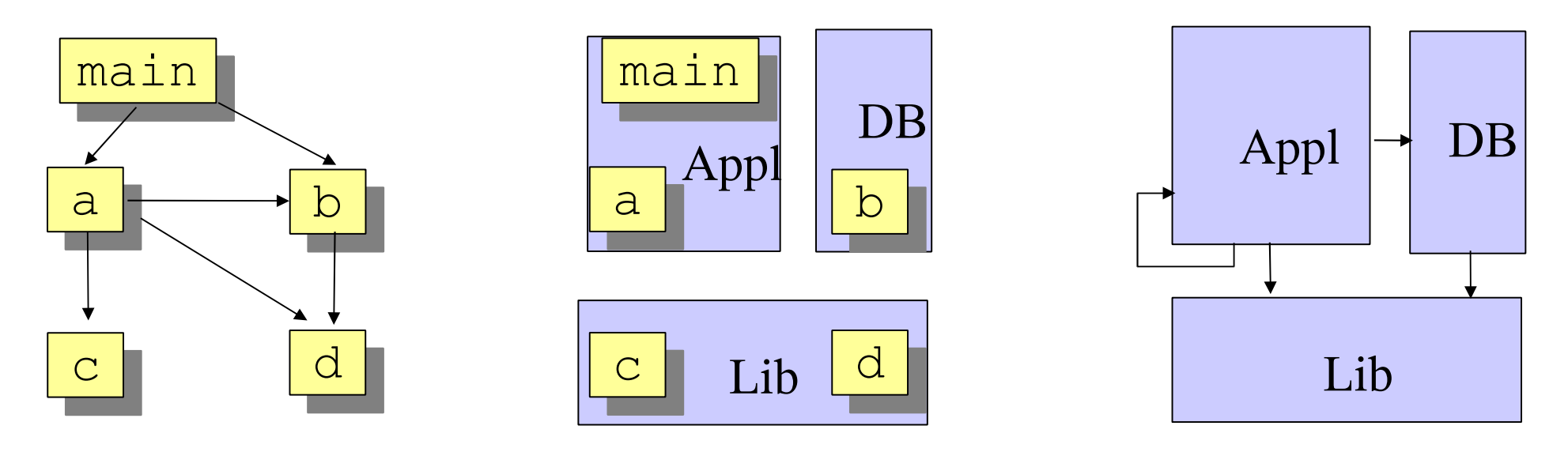

rel[comp,comp] lift(rel[proc,proc] aCalls, rel[proc,comp] aPartOf) =  $\{ < 1, C2> |$  <proc P1, proc P2> : aCalls,

 <comp C1, comp C2> : aPartOf[P1] x aPartOf[P2] } rel[comp,comp] ComponentCalls = lift(Calls2, PartOf)

Paul Klint --- Grammarware is Everywhere and What to Do about That? 79 **Result**: {<"DB", "Lib">, <"Appl", "Lib">, <"Appl", "DB">, <"Appl", "Appl">}

# The good news

- ASF+SDF in use for many analysis & transformation projects
- User-definable syntax + conditional rewrite rules + relational calculus is a good feature set for this domain
- Performance is ok (regular winner of rewrite competions)

## The bad News

- Missing features
	- Fact extraction turns out to be *the* bottleneck
	- $\bullet$   $\Rightarrow$  DeFacto: annotated grammars
- Mixture of formalisms increases learning curve
- Underlying mechanisms not easy to understand for the average programmer
- We are still struggling with grammarware issues
	- How to develop, test, improve grammars?

#### Technology integration: Partial Answers

- Program generators
- Middleware, like the ToolBus
	- not discussed in this presentation
- Integration in a single linguistic framework
	- Discussion on Rascal

#### Technology integration: Partial Answers

- Program generators
- Middleware, like the ToolBus
	- not discussed in this presentation
- Integration in a single linguistic framework
	- Discussion on Rascal

#### Technology integration: Partial Answers

- Program generators
- Middleware, like the ToolBus
	- not discussed in this presentation
- Integration in a single linguistic framework
	- Discussion on Rascal

#### Rascal: new scripting language for analysis and transformation

- Small learning curve for Java programmers
- Build on top of Java, easy access to the whole Java infrastructure
- Integration with Eclipse
- Suited for analysis, refactoring & transformation
- First target: simplifying refactorings in Eclipse
- Second target: a grammarware laboratory

## Features

- Full context-free parsing (re-uses SDF)
- Matching (regular, abstract, concrete)
- Rich datatypes (based on Rscript)
- Conditional rewrite rules *and* functions
- Control structures geared to support matching, tree traversal and local backtracking
- Comprehensions (list, set, map)
- Generators in comprehensions can range over abstract and parse tree datatypes

# Rascal datatypes

- Atomic: bool, int, real, str, loc (source code location)
- Structured: list, set, map, rel (n-ary relation), abstract data type, parse tree
- Typesystem:
	- Types can be parameterized (polymorphism)
	- All function signatures are explicitly typed
	- Inside function bodies types can be inferred ("comfort typing")

# Manipulating ADTs

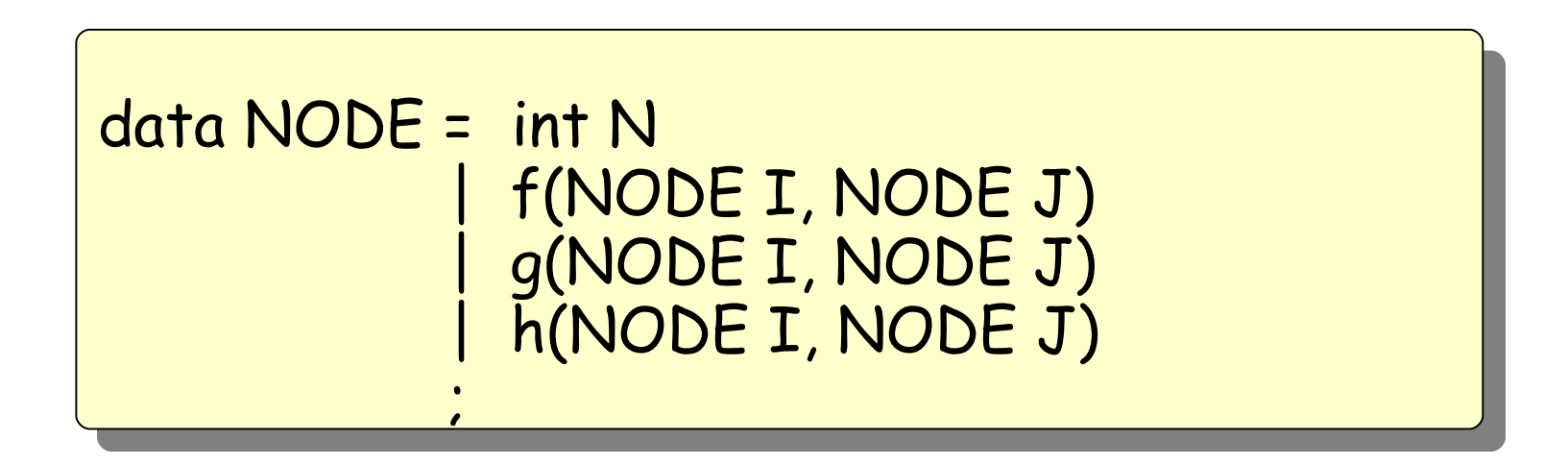

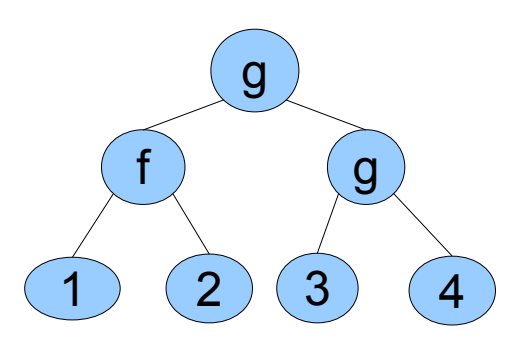

#### Increment all integer nodes

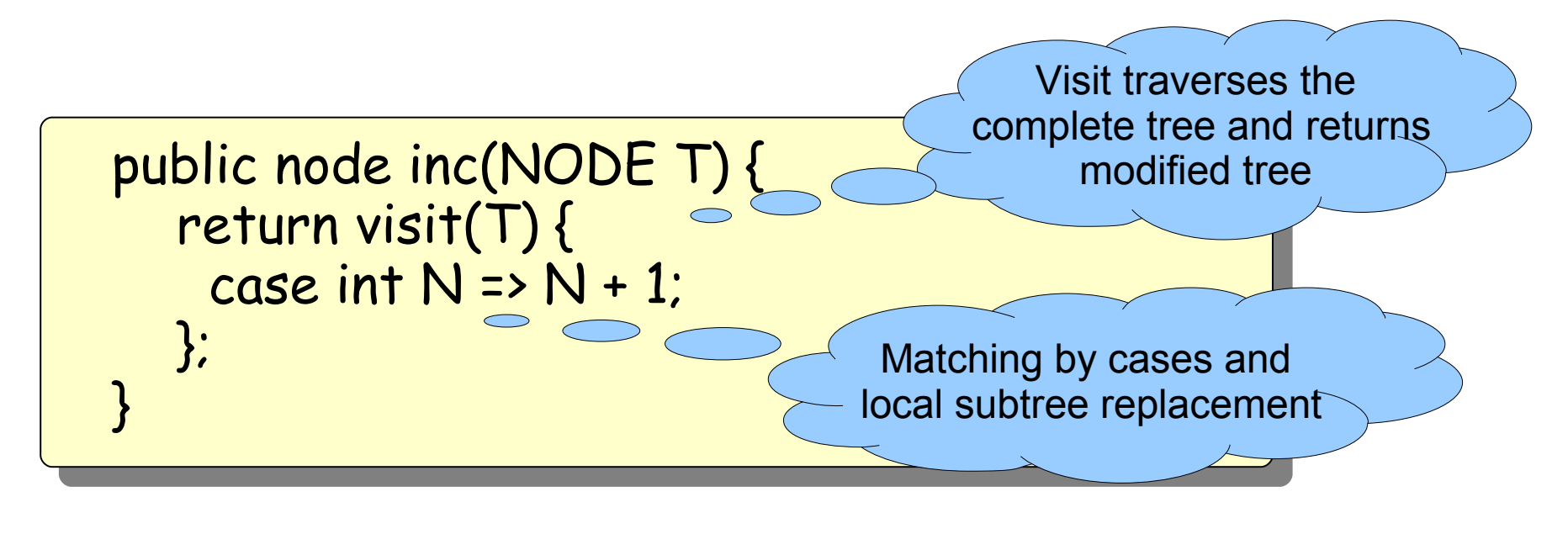

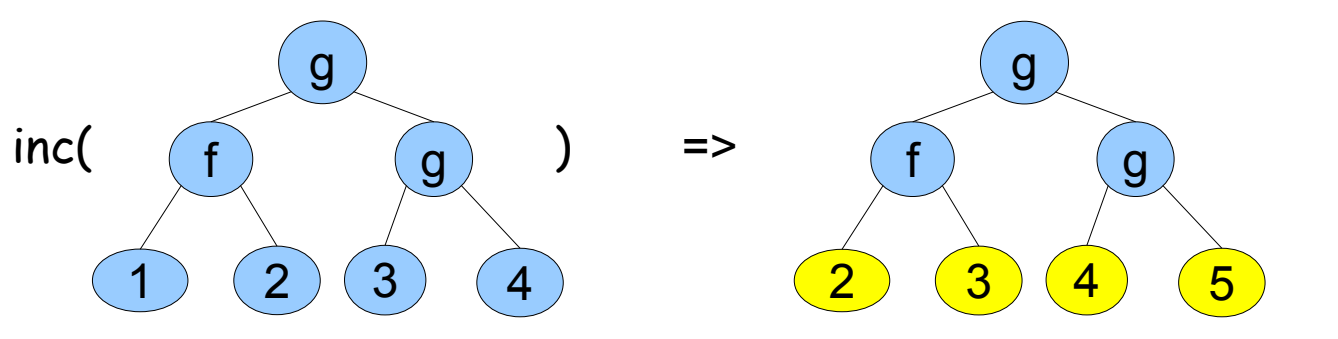

### **Note**

- This code is insensitive to the number of constructors
	- $\bullet$  Here: 4
	- In Java or Cobol: hundreds
- Lexical/abstract/concrete matching
- List/set matching
- Visits can be parameterized with a strategy

## Full/shallow/deep replacement

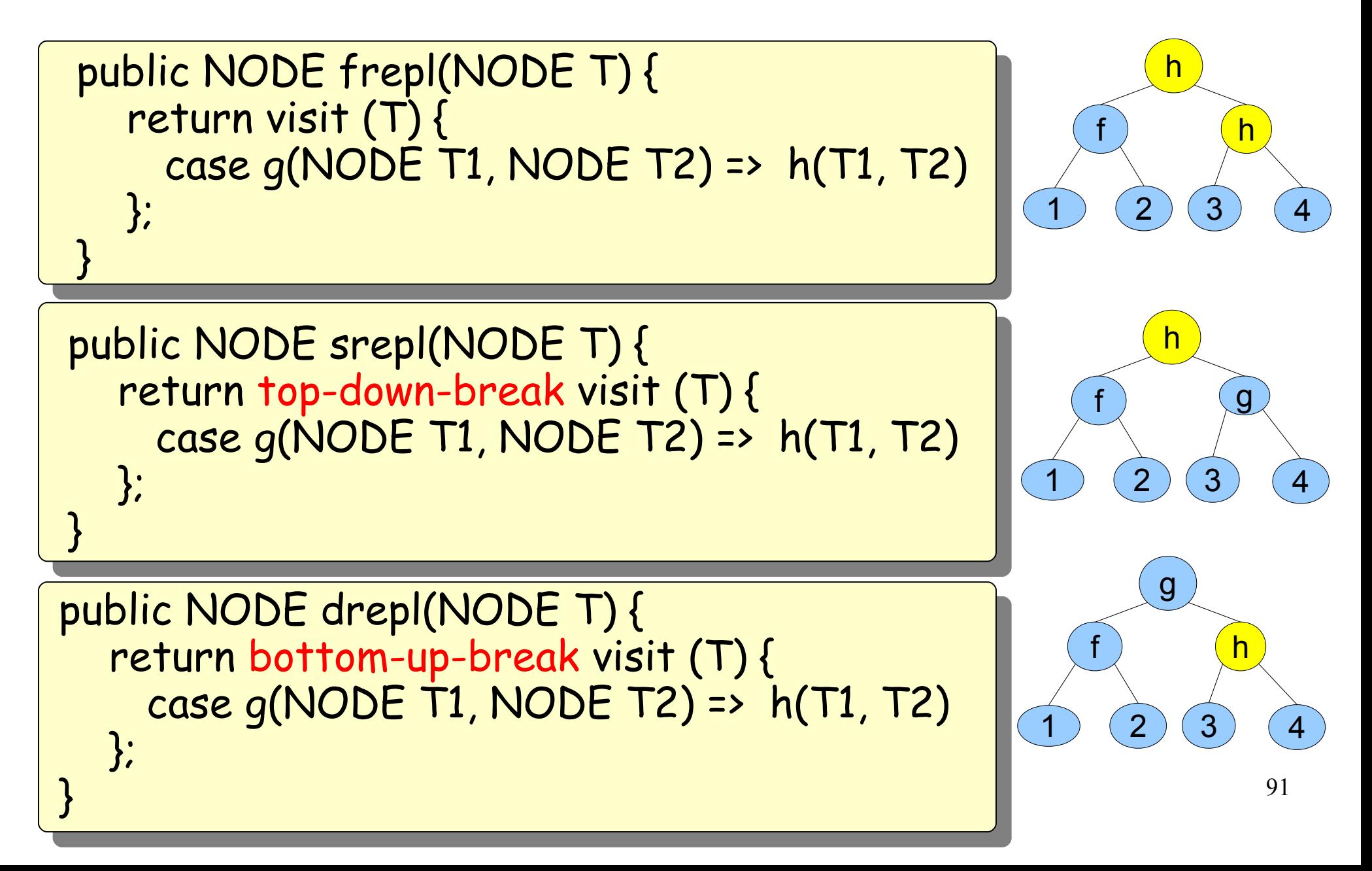

# Counting words in a string

```
public int countLine(str S){
 int count = 0;
  for(/[a-zA-Z0-9]+/: S){
    count += 1; }
  return count;
}
```
countLine( "Twas brillig, and the slithy toves"  $=$   $>$  6

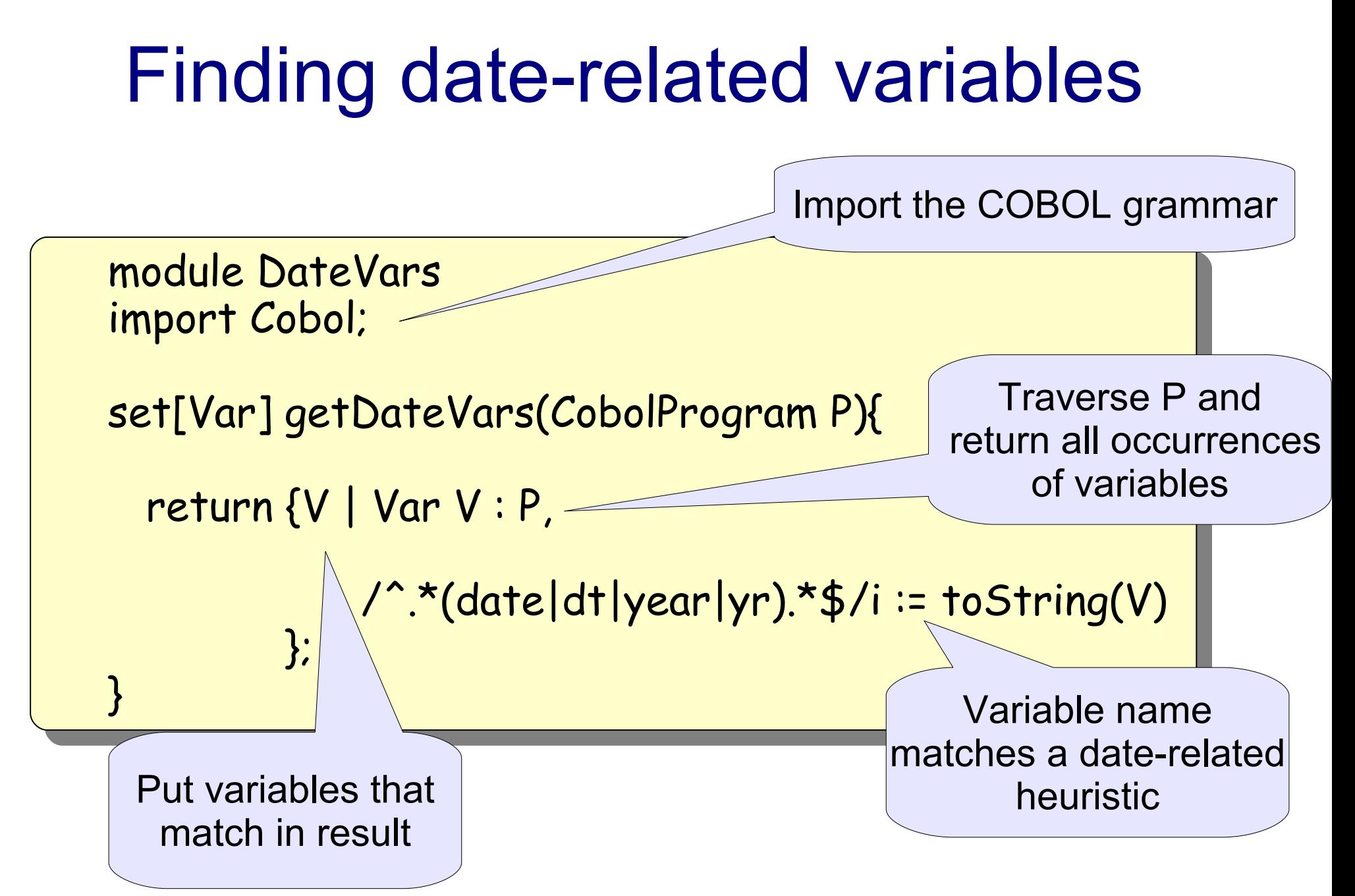

Paul Klint --- Grammarware is Everywhere and What to Do about That? 93

# Computing Dominators

• A node M dominates other nodes S in the flow graph iff all path from the root to a node in S contain M

```
public rel[&T, set[&T]] dominators(
  rel[&T,&T] PRED, // control flow graph
  &T ROOT // entry point
)
```

```
 set[&T] VERTICES = carrier(PRED);
```
{

}

```
 return { <V, (VERTICES - {V, ROOT})
            - reachX({ROOT}, {V}, PRED)> | &T V : VERTICES};
```
#### Rascal Status

- An interpreter for the core language (currently except parsing and concrete pattern matching) is well underway.
- All the above examples (and many more!) run.
- Full language expected to be implemented mid 2009.

# **Summary**

- Generic Language Technology helps to build tools for language processing quickly
- Programming Environment Generators are an application of GLT
- ASF+SDF Meta-Environment is an Interactive Development Environment for language definitions *and* a Programming Environment **Generator**
- Rascal: integrated language for analysis & transformation

#### Software renovation Domain-specific Languages

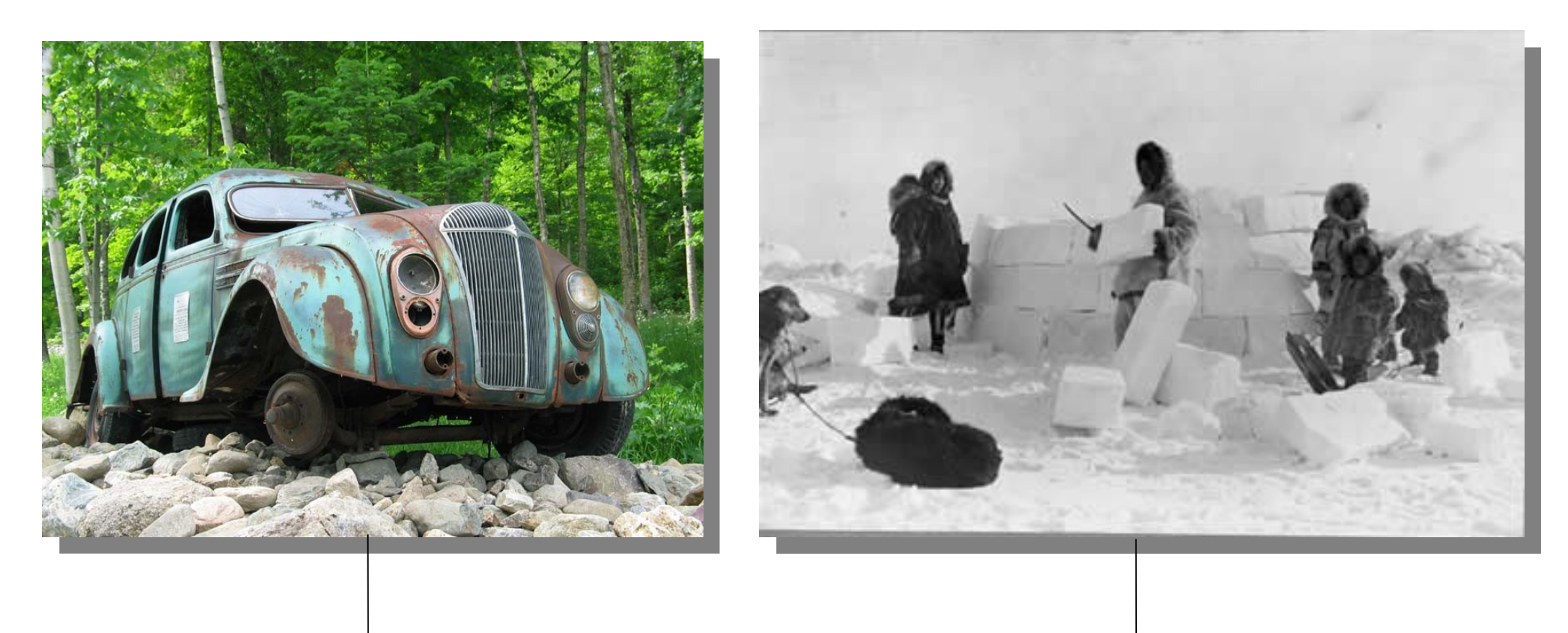

#### Generic Language Technology/ASF+SDF

 $\overline{\phantom{a}}$  $\circ$ 

Paul Klint --- Grammarware is Everywhere and What to  $\sum_{n=1}^{\infty}$  Aat? 97

#### Where are we relative to the grammarware challenges?

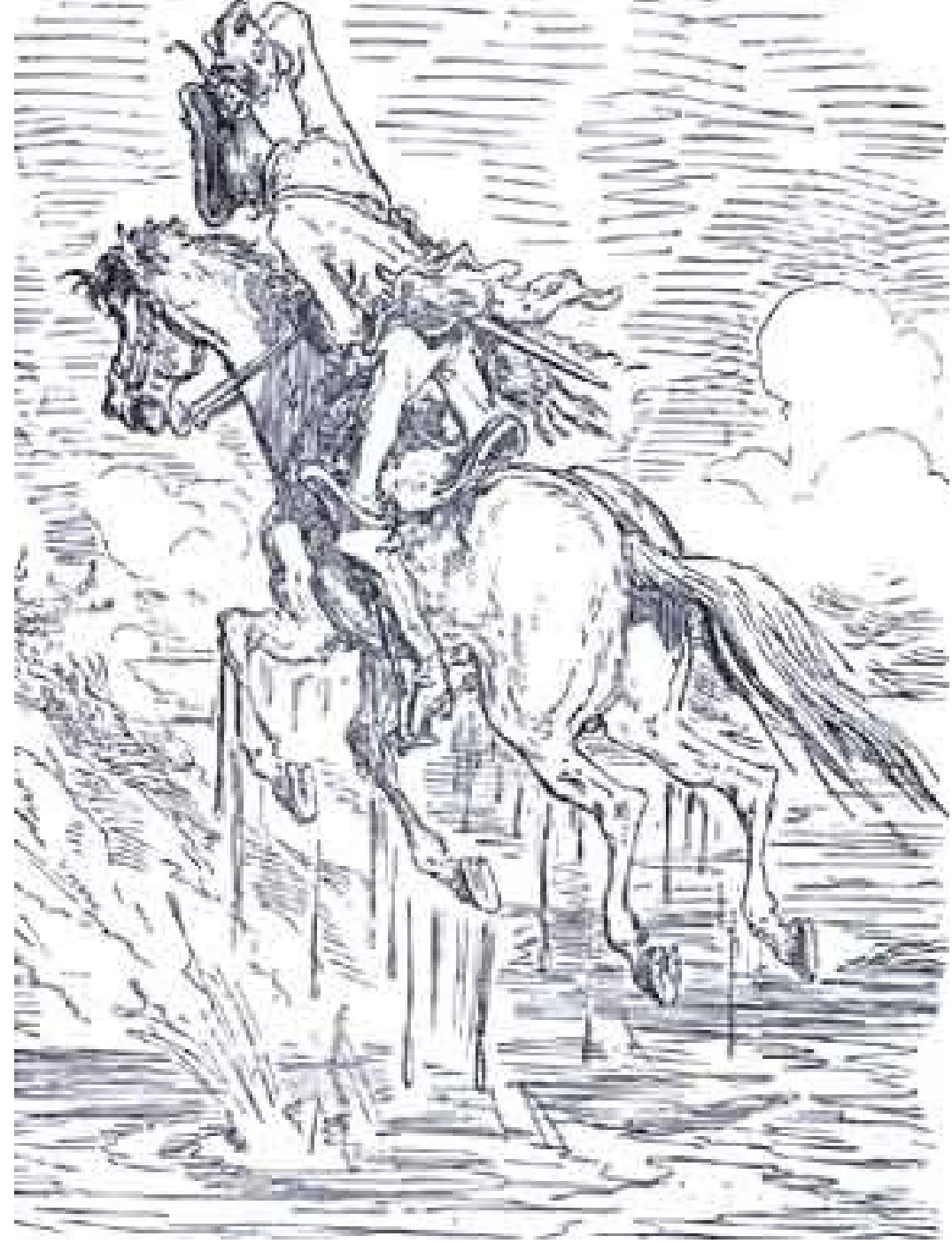

Baron Von Münchhausen pulling himself out of the swamp by his hair

Paul Klint --- Grammarware is Everywhere and What to Do about That? 99

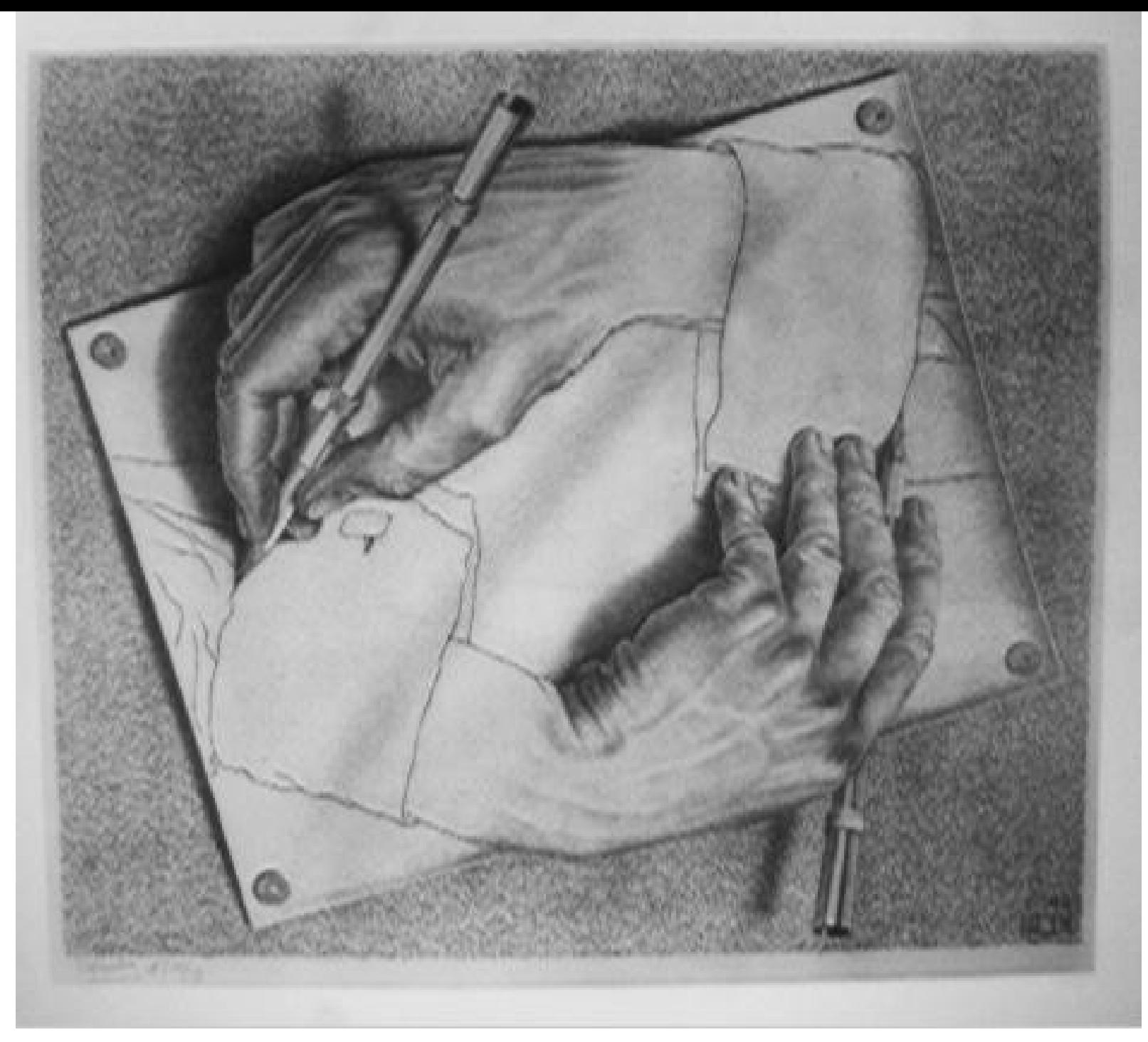

M.C. Escher, Hands drawing themselves

Paul Klint --- Grammarware is Everywhere and What to Do about That? 100

## Related research

- New parsing algorithms
	- Efficient parsing of general CFGs
- Heuristics ambiguity checkers
	- Undecidable, but important for grammar composition
- API refactoring efforts
	- Essential for software evolution
- Grammar metrics
	- How good is a grammar
- Grammar testing

# Current Research in our Group

- DeFacto: easy fact extraction by annotating grammars
- Rascal implementation/integration in Eclipse
- Use cases:
	- Refactoring in Eclipse
	- Grammarware: towards a GrammarLab
		- Grammar refactoring
		- Grammar metrics
		- Ambiguity detection

# Grammarware Research Questions

- How to provide modular grammars?
- What is a "good" grammar?
- How to transform grammars (and maintain the link with dependent software)
- How to uncover grammars from grammardependent source code?
- How to test grammar-dependent functionality?
- How does the grammarware "lifecycle" look like and how can we support it?

### Further Reading/Questions

- Technology: www.meta-environment.org
- Home page: www.cwi.nl/~paulk

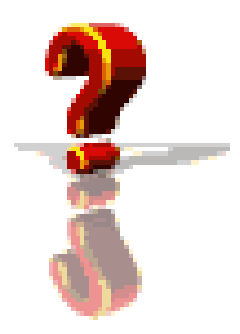